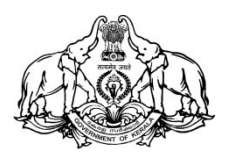

## **GOVERNMENT OF KERALA GENERAL EDUCATION DEPARTMENT (VHSE WING)**

# **ACCOUNTANCY QUESTION BANK (Second Year)**

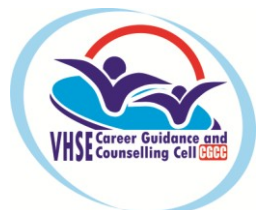

**Career Guidance & Counselling Cell**

## **CHAPTER 1 NOT-FOR PROFIT ORGANISATION**

#### **1 Score Questions**

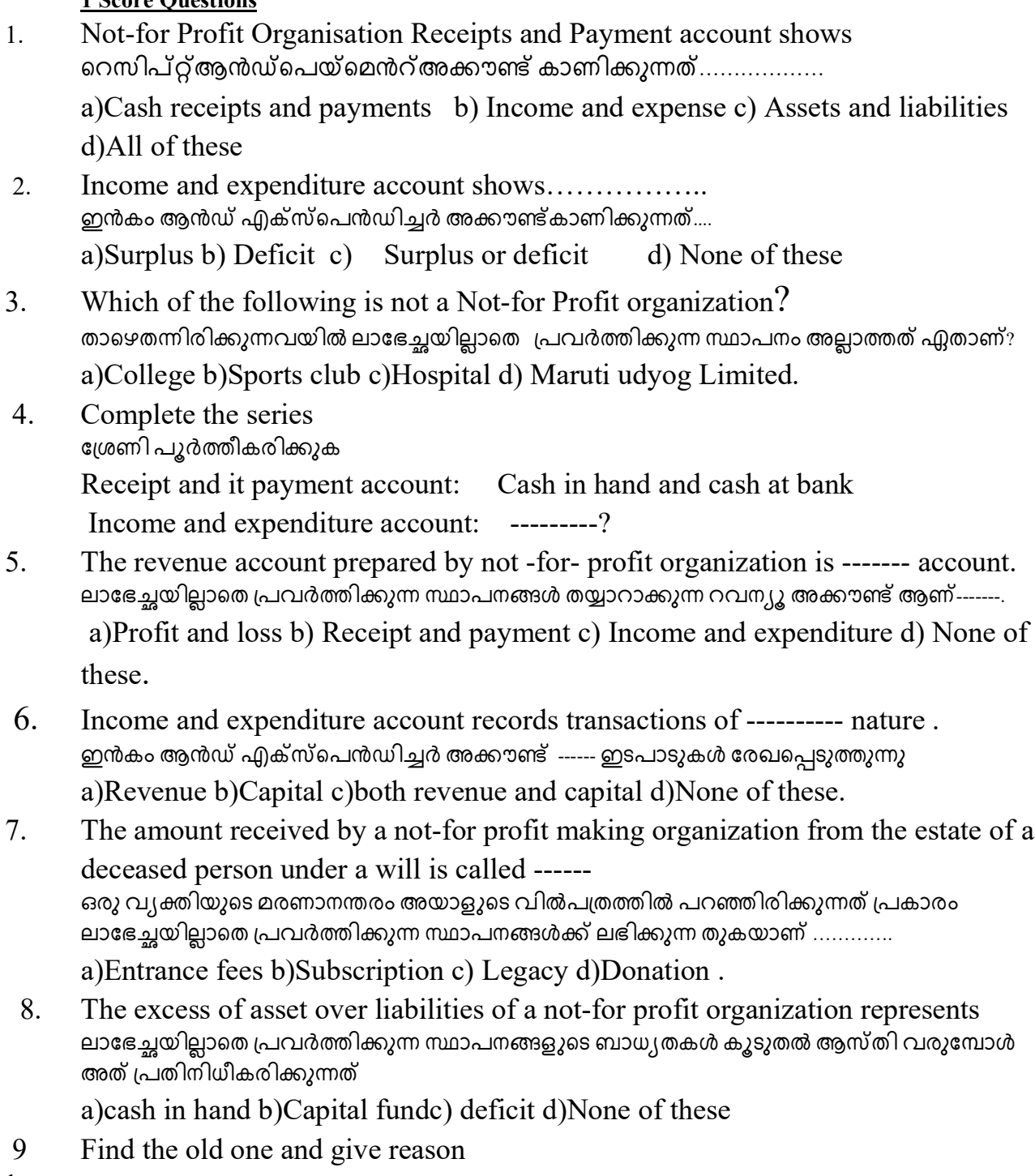

 $\mathbf{1}$ 

ഒറ്റപെട്ടതിനെ കണ്ടെത്തി കാരണം വ്യക്തമാക്കുക

a)Subscription b)Admission fees c)Locker rent d) Life membership fees

## 2 Scores Questions

10. During the year 2018 Diya Arts Club received Rs.100000 as entrance fees. As per the account policy of the club 30% of the entrance fees is to be capitalized. How will you deal with the entrance fees received by the club? ദിയ ആർട്സ് കമ്പനിക്ക് ക്ലബ്ബിന് 2018 പ്രവേശന ഫീസായി 100000 രൂപ കിട്ടി അക്കൗണ്ടിംഗ് നിയമമനുസരിച്ച് പ്രവേശനഫീസിന്റെ 30% മൂലധനവല്കരിക്കേണ്ടതാണ്. ഈ തുകയുടെ രേഖപ്പെടുത്തൽ എങ്ങനെയായിരിക്കുമെന്ന് പ്രസ്താവിക്കുക

- 11 Write any two Salient features of the Receipt and Payment account. റെസിപ്റ്റ്ആൻഡ്പെയ്മെൻറ്അക്കൗണ്ട്റെൻ 2 സവിശേഷതകൾ എഴുതുക
- 12. How will you treat the following items in the final account of a Not-for-Profit Organization ?

ലാഭേച്ഛയില്ലാതെ പ്രവർത്തിക്കുന്ന സ്ഥാപനങ്ങളുടെ വർഷാന്ത്യ കണക്കുകളിൽ താഴെപ്പറയുന്ന ഇനങ്ങൾ എങ്ങനെ കൈകാര്യം ചെയ്യും.

a)Legacy b) Life membership fees

## 4 Scores Questions

13. Write any four difference between Receipt and Payment Account and Income and Expenditure Account?

റെസിപ്റ്റ്ആൻഡ്പെയ്മെൻറ് അക്കൗണ്ടും ഇൻകം ആൻഡ് എക്സ്പെൻഡിച്ചർ അക്കൗണ്ടും തമ്മിലുള്ള നാല് വ്യത്യാസങ്ങൾ എഴുതുക.

14. Ravi sports club received Rs.150000 as subscription for the year ended 31st March 2017. Consider the following adjustments and mention whether we should add or deduct each items to find out subscription for the year. രവി സ്പോർട്സ് ലഭിച്ചു. ചുവടെ ചേർത്തിരിക്കുന്ന അധിക വിവരങ്ങൾ മനസ്സിലാക്കി ഈവർഷത്തെ വരിസംഖ്യ കണ്ടെത്തുന്നതിന് ഓരോന്നും കൂട്ടണോ കുറയ്ക്കണോ എന്ന് രേഖപ്പെടുത്തുക Subscription outstanding on 31st March 2017 Rs.10,000  $31$ മാർച്ച് 2017 ന് കൂടിശ്രിക 10000 രൂപ

Subscription outstanding on 1st April 2016 Rs.15,000. 2016 ഏപ്രിൽ 1st കുടിശ്ശിക 15000 രൂപ

Subscription received in advance as on 1st April 2016 Rs. 5000 2016 ഏപ്രിൽ ഒന്നിന് വരിസംഖ്യ മുൻകൂറായി ലഭിച്ചത് 5000 രൂപ

Subscription received in advance as on 31st of March 2017 Rs.8000 2017 മാർച്ച് 31ന് വരിസംഖ്യ മുൻകൂറായി ലഭിച്ചത് 8000 രൂപ

15. During the year 2017 -18 there was 1500 members in a sports club. The yearly subscription was fixed at Rs. 50 per member. There was unearned subscription of Rs. 3000 at the beginning of the year.The unearned subscription at the end of the year was Rs.1800. Show how the amount of subscription appears in the following financial statements of the club.

 a)Income and Expenditure aAccount b)Receipts and payment account.  $2017$  -18 ഒരു സ്പോർട്സ് ക്ലബ്ബിൽ 1500 അംഗങ്ങൾ ഉണ്ടായിരുന്നു. ആളോഹരി വരിസംഖ്യ 50 രൂപയാണ്. വർഷാരംഭം മുൻകൂർ വരിസംഖ്യ 3000 രൂപയും വർഷാവസാന മുൻകൂർ വരിസംഖ്യ 1800 രൂപയുമാണ് താഴെപ്പറയുന്ന വാർഷിക ധനകാര്യ രേഖകൾ വരിസംഖ്യ യുടെ തുക എങ്ങനെ ഉൾപെടുത്തുമെന്ന് കാണിക്കുക a)വരവ് -ചെലവ് കണക്ക് b)പണം സ്വീകരിക്കൽ -നൽകൽ കണക്ക്

- 16. From the following particulars calculate the amount of subscription to be credited to the Income and Expenditure Account for the year ending 31st, March 2018. ചുവടെ കൊടുത്തിരിക്കുന്ന വിവരങ്ങളിൽ നിന്ന് ഈ വർഷാവസാനം 31/ 3 /2018 ൽ വരവ് ചെലവ് അക്കൗണ്ടിൽ ക്രെഡിറ്റ് ചെയ്യുന്ന വരിസംഖ്യ എത്രയാണെന്ന് കണ്ടെത്തുക Subscription received during 2017-2018 Rs.50,000 Outstanding subscription 31st March 2018 Rs.4000 Outstanding subscription 1st April 2017 Rs.3200 Subscription received in Advance 31st March 2018 Rs.1800 Subscription received in advance 1st, April 2017 Rs.1200.
	- 17. Mr. Raju, the Secretary of Diya Arts and Sports Club is not aware about the treatment of fund in their Balance Sheet. As a Commerce students you are required to help him based on the following details. ദിയ ആർട്സ് ആൻഡ് സ്പോർട്സ് ക്ലബ്ബിൻറെ സെക്രട്ടറിയായ ശ്രീ രാജുവിന് ബാലൻസ് ഷീറ്റിൽ

ഫണ്ട് രേഖപ്പെടുത്തൽ അറിയില്ല. ഒരു കൊമേഴ്സ് വിദ്യാർത്ഥി എന്ന നിലയിൽ താഴെ പറയുന്ന വിവരങ്ങൾ എഴുതുന്നതിന് അദ്ദേഹത്തെ സഹായിക്കാമോ?

Tournament expenses Rs.15,000 Tournament fund Rs.28,000 Donation for Tournament Rs.12,000. Collection from the sale of tournament tickets Rs. 8000

 18 From the following calculate the amount to be debited in the Income and Expenditure Account in respect of stationary. താഴെ തന്നിരിക്കുന്നവയിൽ നിന്നും വരവ് -ചെലവ് അക്കൗണ്ടിൽ സ്റ്റേഷനറി മായി ന്പ്പെട്ട എത്ര രൂപ ഡെബിറ്റ് ചെയ്യും എന്ന് കണ്ടെത്തുക

Payment made for stationary Rs. 980. Stock of stationary on the opening date and closing date Rs. 100 and Rs.120 respectively. Amount due for stationary during the year Rs. 140

19. One of your friend wants to take membership in a sports club. He does not know anything about Not-for-Profit organization. Can you explain him what it is? And what are different accounting records maintained in such organization and step for preparing Final Accounts.

നിങ്ങളുടെ സുഹൃത്ത് ഒരു സ്പോർട്സ് ക്ലബിൽ അംഗമാകാൻ ആഗ്രഹിക്കുന്നു ലാഭേച്ഛയില്ലാതെ പ്രവർത്തിക്കുന്ന സ്ഥാപനങ്ങളുടെങ്ങളെക്കുറിച്ച് അദ്ദേഹത്തിന് ഒന്നും അറിയില്ല. ഇത്തരം ന്ധ്ഥാപനങ്ങൾ എന്താണെന്നും അവിടെ തയ്യാറാക്കേണ്ട വിവിധ അക്കൗണ്ടുകൾ ഏതാണെന്നും വാർഷിക കണക്ക് തയ്യാറാക്കന്നതിനുഒഒ നടപടിക്രമങ്ങൾ എന്താണെന്നും വിശദീകരിക്കാമോ?

#### 4 Scores Questions

20. The Receipt and Payment Account of a private school is given below ഒരു പ്രൈവറ്റ് സ്കൂളിൻറെ പണം സ്വീകരിക്കൽ കണക്ക് താഴെ നൽകിയിരിക്കുന്നു.

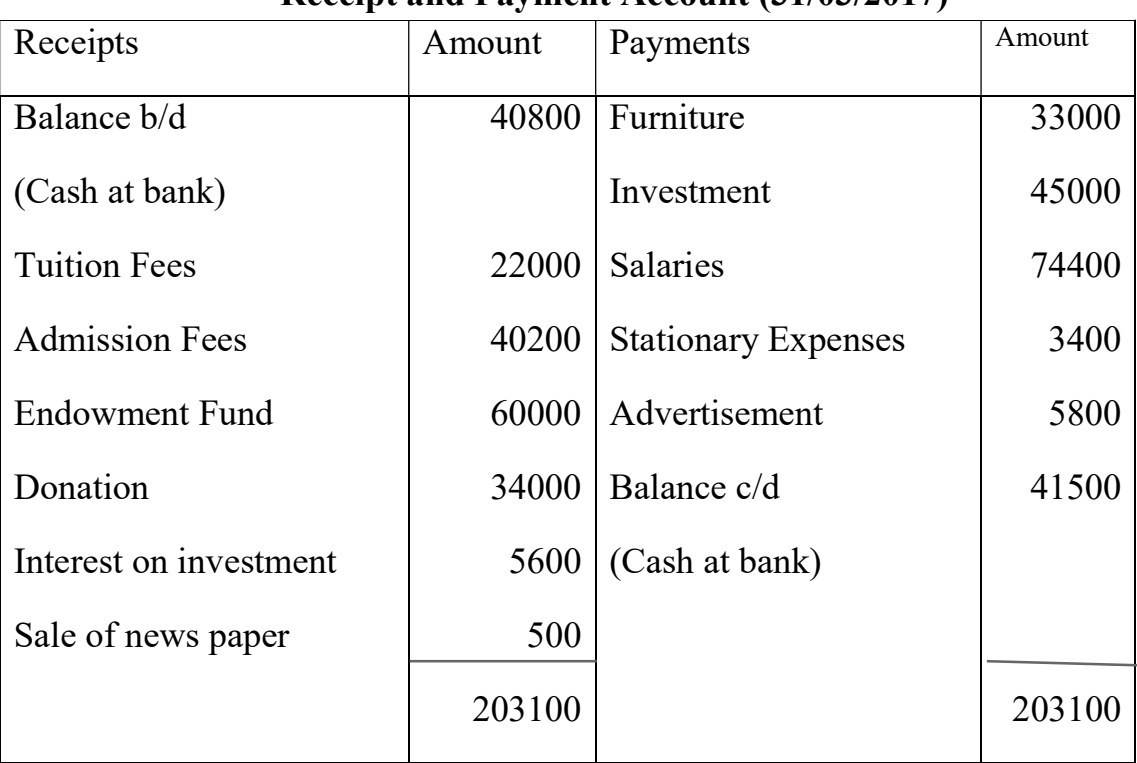

#### Receipt and Payment Account (31/03/2017)

The school has following assets and liabilities on 01/04/2016.

സ്കൂളിൻറെ 01/04 /2016 ലെ ആസ്തി ബാധ്യതകൾ താഴെ നൽകിയിരിക്കുന്നു Land and Building Rs.350000 Furniture Rs.285000 School Bus Rs.215000 Bank loan Rs.5000 Prepare the Income and Expenditure Account for the year ended 31st, March 2017 and the Balance Sheet as on that date by considering the following: താഴെ പറഞ്ഞിരിക്കുന്നത് പരിഗണിച്ച് സ്കൂളിൻറെ 31 /3 /2017 ൽ അവസാനിക്കുന്ന വർഷത്തെ .<br>വരവ് ചെലവ് കണക്ക്, ആ ദിവസത്തെ ബാലൻസ് ഷീറ്റ് എന്നിവ തയ്യാറാക്കുക a. Half of the Donation should be treated as income b.Advertisement expense outstanding Rs.1500 c. Interest on Bank Loan Rs.14600 due for payment d. Accrued interest on investment Rs.2000.

#### **CHAPTER 2**

## **ACCOUNTING FOR PARTNERSHIP - BASIC CONCEPTS**

#### **1 Score Questions**

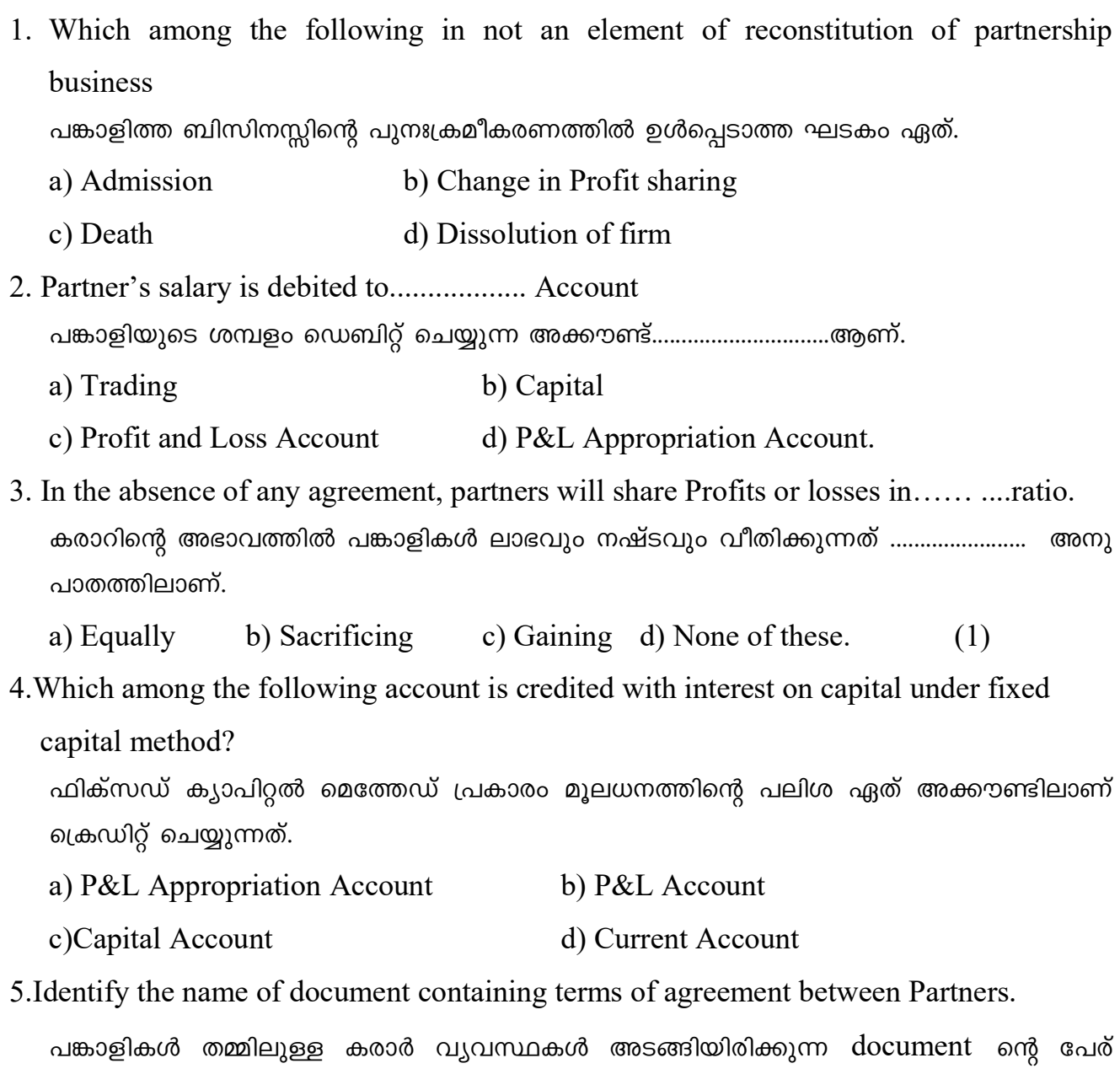

എന്താണെന്ന് തിരിച്ചറിയുക.

is debited

പണമോ സാധനങ്ങളോ ഒരു പങ്കാളി ബിസിനസ്സിൽ നിന്ന് പിൻവലിക്കുകയാണങ്കിൽ അക്കൗണ്ടിൽ............................. ഡെബിറ്റ് ചെയ്യപ്പെടും.

a) Drawing b) Profit & Loss c) Cash d) None of these

- a) Fixed capital b) fluctuating capital
- c) Both fixed and fluctuating d) None of these
- 8. In the absence of an agreement, any loan advanced by the partner to the firm is

allowed an interest at the rate of .....................% p.a.

ഒരു കരാറിന്റെ അഭാവത്തിൽ ഏതെങ്കിലും വായ്പ, പങ്കാളി സ്ഥാപനത്തിന് നൽകിയിട്ടു ണ്ടെങ്കിൽ, ആയതിന് പ്രതിവർഷം പലിശ നൽകേണ്ടത് ..................ആണ്.

a)  $6\%$ b)  $5\%$ c)  $12\%$  $d$ )10%

#### **2 Scores Questions**

9. List out any four items to be credited to a partner Current Account, when Capitals are fixed.

സ്ഥിര മുലധന അക്കൗണ്ട് രീതിയിൽ, ഒരു പങ്കാളിയുടെ കറന്റ് അക്കൗണ്ടിൽ ക്രെഡിറ്റ് ചെയ്യേണ്ട നാല് ഇനങ്ങൾ എഴുതുക.

## 10. Revathy withdraws Rs 20,000 regularly on the middle of each month Interest is charged at 12% p.a Calculate interest on drawings for the whole year. രേവതി എല്ലാ മാസവും മധ്യത്തിൽ 20000 രൂപ തുടർച്ചയായി പിൻവലിക്കുന്നു. പലിശ 12% ആണ്. പിൻവലിച്ച തുകയുടെ ഒരു വർഷത്തേയ്ക്കുള്ള പലിശ കണക്കാക്കുക

#### **4 Scores Questions**

11. Vinu and Raju are partners in a firm. In the absence of written rules how the following items will be treated in account.

വിനുവും രാജുവും ഒരു സ്ഥാപനത്തിലെ പങ്കാളിമാരാണ്. എഴുതി തയ്യാറാക്കിയ റുളുക ളുടെ അഭാവത്തിൽ താഴെ പറയുന്ന ഇനങ്ങളെ അക്കൗണ്ടിൽ എങ്ങനെ രേഖപ്പെടുത്തും

- a) Profit or Loss of the firm. b) Interest on capital
- c) Interest on drawing d) Salary or commission payable

12.Ravi and Reji are partners in a firm. They decided to prepare Partnership deed. What are the contents to be included in that deed.

രവിയും റെജിയും ഒരു സ്ഥാപനത്തിലെ പങ്കാളികളാണ്. അവർ ഒരു പങ്കാളിത്ത പ്രമാണം തയ്യാറാക്കാൻ ആഗ്രഹിക്കുന്നു. ആ കരാറിൽ ഉൾപ്പെടുത്തെണ്ട വിവരങ്ങൾ എന്തൊക്കെയാ ണ്.

13.Write any four differences between fixed capital method and fluctuating capital method.

Fixed Capital രീതിയും Fluctuating Capital രീതിയും തമ്മിലുള്ള 4 വ്യത്യാസങ്ങൾ എഴു ത്രുക.

14.Aji and Saji are partners. Aji's Capital is 50000 and Saji's Capital is 30000. Interest on capital is payable  $\omega$  6%. Saji is entitled to a Salary of Rs.3000 per month. Profit for the current year before interest and salary is Rs.80000. Prepare profit and loss appropriation account.

അജിയും സജിയും പങ്കാളികളാണ്. അജിയുടെ മൂലധനം 50000 രൂപയും സജിയുടെ മൂല ധനം 30000 രൂപയുമാണ്. മൂലധനത്തിന്റെ പലിശ 6% ആണ്. സജിയുടെ ശബളം മാസം തോറും 3000 രൂപയാണ്. ശമ്പളവും പലിശയും കൊടുക്കുന്നതിനു മുമ്പുള്ള ലാഭം 80000 രൂപയാണ്. പ്രോഫിറ്റ് ആന്റ് ലോസ്സ് അപ്രോപ്രിയേഷൻ അക്കൗണ്ട് തയ്യാറാക്കുക.

- 15.Arjun and Jithin are Partners in a firm Sharing profits and losses in the ratio of 3:2. Their Capital balance on 1-1-2018 were Rs. 1,50,000 and Rs.1,00,000. According to the partnership agreement.
	- a) All the partners are entitled to get interest in capital at 10% P.a
	- b) Jithin is to get a salary of Rs.3000 per month
- 8

c) Interest on drawings is to be charged at 10% p.a.

The drawings of Arjun and Jithin were Rs.40,000 and Rs.20,000 respectively. During the year, the firm earned a net profit Rs.80,000 after all adjustments.

Prepare capital A/c of Partners.

അർജുൻ, ജിതിൻ എന്നിവർ 3.2 എന്ന അനുപാതം ഉള്ള പങ്കാളിത്ത ബിസിനസുകാരാ ണ്. 1.1.2018 ലെ അവരുടെ മൂലധനം യഥാക്രമം 1,50,000 രൂപയും 1,00,000 രൂപയും ആണ്. പങ്കാളിത്ത കരാർ പ്രകാരം

1) എല്ലാ പങ്കാളികൾക്കും അവരുടെ മൂലധനത്തിന് 10% വാർഷിക പലിശ ലഭിക്കും.

2) ജിതിൻ എന്ന പങ്കാളിക്ക് പ്രതിമാസം 3000 രൂപ ശബളം ലഭിക്കും.

3) പങ്കാളിയുടെ ഡ്രായിംഗ്സിന് 10% വാർഷിക നിരക്കിൽ പലിശ ഈടാക്കണം.

അർജുന്റെയും ജിതിന്റെയും ഡ്രായിംഗ്സ യഥാക്രമം 40,000 രൂപയും 20,000 രൂപയും ആണ്. 2018 വർഷത്തിൽ ഏല്ലാ അഡ്ജറ്റുമെന്റെിനു ശേഷമുള്ള ബിസിനസ്സിന്റെ ലാഭം 80,000 രൂപയാണ്. പങ്കാളികളുടെ മൂലധനം അങ്കൗണ്ട് തയ്യാറാക്കുക.

## **CHAPTER 3 RECONSTITUTION OF A PARTNERSHIP FIRM ADMISSION OF A PARTNER**

1. Unrecorded asset  $A/c$ Dr

To Revaluation A/c

This journal entry is passed for?

ഈ ജേർണൽ രേഖപ്പെടുത്തുന്നത്

- (a) Increase in asset (b) Decrease in asset
- (c) No change in asset (d) None of these
- 

ഗുഡ്വില്ലിന്റെ വിഹിതം പണത്തിന്റെ രൂപത്തിൽ കൊണ്ടു വരുന്ന പുതിയ പങ്കാളി തിനെ പറയുന്നത് .................... എന്നാണ്.

(a) Premium (b) capital (c) profit (d) None of these  $(1)$ 

3. The premium brought in by the new partner is credited to .......... capital account പുതിയ പങ്കാളി കൊണ്ടുവരുന്ന പ്രീമിയം ക്രെഡിറ്റ് ചെയ്യുന്നത് ........... ക്യാപ്പിറ്റൽ അക്കൗ ണ്ടിലാണ്.

 $(b)$  all a) old  $(c)$  new  $(d)$  equal

4. A and B are partners in a firm sharing profits & losses in the ratio of 3:1. They admitted C in to partnership for  $\frac{1}{5}$  th share in future profit. Sacrificing ratio of A & B

 $(1)$ 

```
is...................
3:1അനുപാതത്തിൽ ലാഭനഷ്ടം പങ്കുവയ്ക്കുന്ന
      എന്ന
                                                          ഒരു
                                                               പങ്കാളിത്തബിസിന
സ്സിൽ പാർട്ട്ണർമാർ ആണ് A യും B യും. Cയെ <mark>=</mark> ലാഭവിഹിതത്തിൽ പുതിയ പാർട്ണ-റായി
                                ഇവിടെ A യുടേയും B യുടേയും ത്യാഗ
ചേർക്കാൻ അവർ തീരുമാനിച്ചു.
                                                                           അനു
പാതം .................... ആകുന്നു.
```
(b)  $3:1$ (c)  $1:3$  $(d)$  3:2  $(1)$ (a)  $1:1$ 

5. The amount of goodwill brought in by the new partner is shared by old partners in 

പുതിയ പാർട്ണർ കൊണ്ടുവരുന്ന ഗുഡ്വിൽ തുക പഴയ പാർട്ണർമാർ അവരുടെ ................ അനുപാതത്തിൽ പങ്കുവയ്ക്കുന്നു.

 $(a)$  Old (b) Sacrificing  $(c)$  gaining (d) None of these  $(1)$ 6. X&Y are partners in a firm sharing profits and losses in the ratio of 4:1. They

admitted Z into partnership for  $\frac{2}{\pi}$  share in future profit. The new profit sharing ratio

will be .......................

 $\rm X,\,Y$  എന്നിവർ 4:1എന്ന അനുപാതത്തിൽ ലാഭനഷ്ടങ്ങൾ വീതിക്കുന്ന പങ്കാളിത്ത ബിസിന സ്സുകാരാണ്. അവർ Z എന്ന വ്യക്തിയെ ബിസിനസ്സിൽ പങ്കാളിയായി $\frac{2}{7}$  ലാഭനഷ്ടപങ്കിനായി ചേർക്കുന്നു. അങ്ങിനെയെങ്കിൽ അവരുടെ പുതിയലാഭനഷ്ടപങ്കിടൽ അനുപാതം എന്താണ്. (a)  $4:1:2$ (b)  $3:2:1$ (c)  $3:3:1$ (d)  $1:1:1$  $(1)$ 

7. On admission of a partner, debit balance of profit and loss account is...........................

പങ്കാളിയുടെ നിയമന സമയത്ത് P&L അക്കൗണ്ടിലെ ഡെബിറ്റ് ബാലൻസ്................... (a) Credited to old partners capital  $A/c$  (b) debited to old partners capital  $A/c$ (c)Credited to all partners capital  $A/c$ (d) debited to all partners capital  $A/c$ 

 $(1)$ 

₹

8. Write the changes affected on assets from the following journal entries തന്നിരിക്കുന്ന ജേർണൽ എൻട്രികളിൽ നിന്നുംആസ്തികളിൽ വന്നിരിക്കുന്ന മാറ്റം എഴു തുക

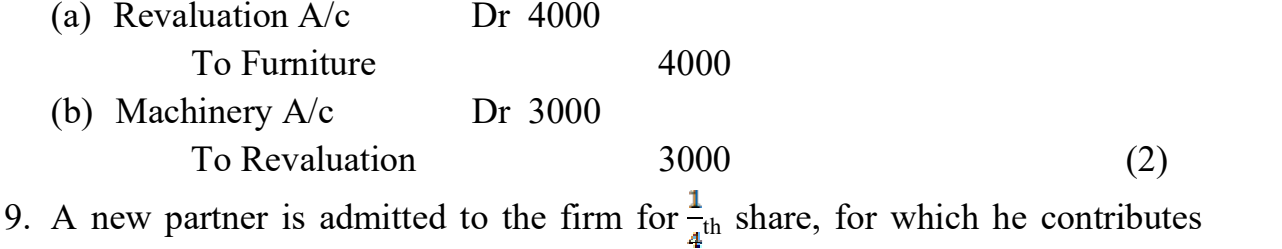

40,000 in cash and  $\overline{\xi}$  20,000 as premium for goodwill. Pass journal entries.

 $\frac{1}{\tau}$  ലാഭവിഹിതത്തിൽ പങ്കാളിത്ത ബിസിനസ്സിൽ പാർട്ണർ ആയി ചേർത്ത ആൾ 40000 രൂപ പണമായും 20000 രൂപാ ഗുഡ്വിൽ എന്ന ഇനത്തിലും കൊണ്ടുവരുന്നു. അനുയോജ്യ മായ ജേർണൽ എൻട്രി എഴുതുക $(2)$ 

10. Aji & Saji are partners sharing profits & losses in the ratio of 2:1. On admission of Viji, the various assets and liabilities are revalued as under.

അജി, സജി എന്നിവർ 2:1 എന്ന അനുപാതത്തിൽ ലാഭവും നഷ്ടവും വീതിക്കുന്ന പങ്കാളിക ളാണ്. വിജിയുടെ പ്രവേശനവുമായി അനുബന്ധിച്ച് സ്വത്തുക്കളും ബാദ്ധ്യതകളും താഴെ കൊടുത്തിരിക്കുന്ന രീതിയിൽ റീവാല്യൂ ചെയ്തു.

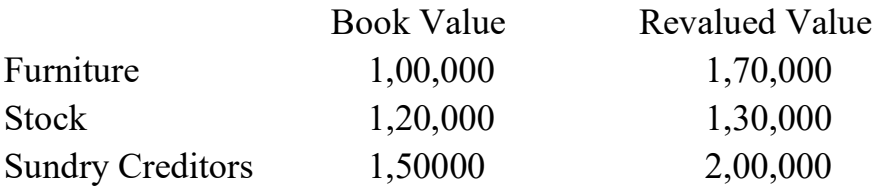

Pass journal entries on revaluation of these assets and liabilities (3)

11.A and B are partners sharing profits and losses in the ratio of 3:2. They admit C for a sixth share for which he bring in  $\bar{\xi}$  40,000 for capital and  $\bar{\xi}$  20,000 for goodwill. A and B withdrew half the amount of goodwill immediately in cash. Give journal entries  $A$  യും  $B$  യും  $3:2$  എന്ന അനുപാതത്തിൽ ലാഭവും നഷ്ടവും വീതിക്കുന്ന പങ്കാളി കളാണ്. അവർ $\mathcal C$ യെ $\frac{1}{\epsilon}$ എന്ന അനുപാതത്തിൽ ബിസിനസ്സിലേക്ക് പ്രവേശിപ്പിക്കു

ന്നു.അയാൾ 40000 രൂപാ മൂലധനമായും 20000 രൂപ ഗുഡ്വിൽ ആയും കൊണ്ടുവരുന്നു. A

യും B യും ഗുഡ്വിൽ തുകയുടെ പകുതി ഉടനെതന്നെപണമായി പിൻവലിക്കുന്നു. ഇതിന്റെ ജേർണൽ എൻട്രി എഴുതുക $(3)$ 

12.The Average profit of a firm for the last 4 years is 60,000. The capital employed by the firm is  $\overline{\xi}$  5,00,000 and the normal rate of return is 9%. Calculate the value of goodwill on the basis of 2 years purchase of super profit.

ഒരു സ്ഥാപനത്തിന്റെ കഴിഞ്ഞ 4 വർഷത്തെ ശരാശരി ലാഭം 60,000 രൂപയാണ്. സ്ഥാപന ത്തിലെ മൂലധന നിക്ഷേപം 5,00,000 രൂപയും സാധാരണ വരുമാന നിരക്ക് മൂലധനനിക്ഷേപ ത്തിന്റെ 9% വും ആണ്. സൂപ്പർ പ്രോഫിറ്റിന്റെ രണ്ട് മടങ്ങ് എന്ന് കണക്കാക്കി സൽപ്പേ രിന്റെ തുക കണ്ടെത്തുക.  $(4)$ 

13.The profit earned by a firm during the last four years are given below.

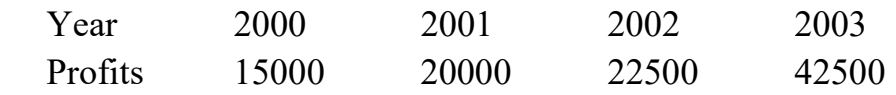

The capital employed in the business is  $\bar{\xi}$  1,50,000. Normal rate of return is 10%. Calculate the value of goodwill under capitalization of super profit method. ഒരു പാർട്ണർഷിപ്പ് സ്ഥാപനം കഴിഞ്ഞ നാലുവർഷം നേടിയ ലാഭമാണ് താഴെ കൊടുത്തി

രിക്കുന്നത്.

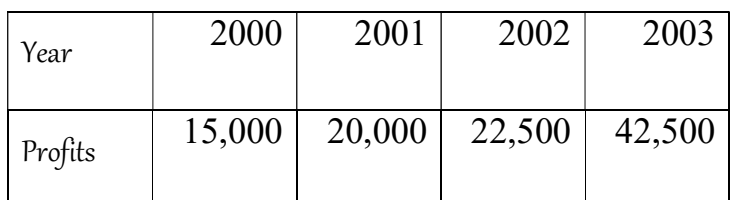

സ്ഥാപനത്തിൽ നിക്ഷേപിച്ചിരിക്കുന്ന മുലധനം 1,50,000 രൂപയാണ്. സാധാരണ ഉണ്ടാ കുന്ന ലാഭനിരക്ക് 10%. അധികലാഭത്തിന്റെ മൂലധനവൽക്കരണത്തിലൂടെ സ്ഥാപന ത്തിന്റെ ഗുഡ്വിലിന്റെ വില കണക്കാക്കുക $(4)$ 

#### 14. Explain the different methods of valuation of goodwill

ഗൂഡ്വിൽ കണ്ടുപിടിക്കുന്നതിനുള്ള വിവിധ രീതികൾ വിശദീകരിക്കുക.  $(5)$ 

a. Given below is the balance sheet of Ananthu and Shijin who share profits

and losses in the ratio of 3:2

അനന്തു, ഷിജിൻ എന്നിവർ 3:2 എന്ന അനുപാതത്തിൽ ലാഭനഷ്ടം പങ്കുവച്ച് നടത്തുന്ന സ്ഥാപനത്തിന്റെ ബാലൻസ്ഷീറ്റ് താഴെ തന്നിരിക്കുന്നു.

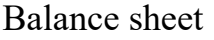

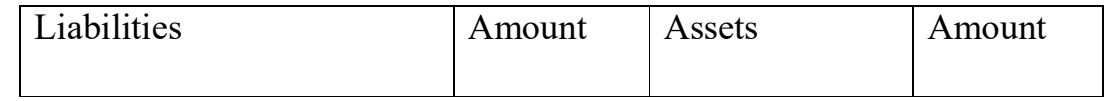

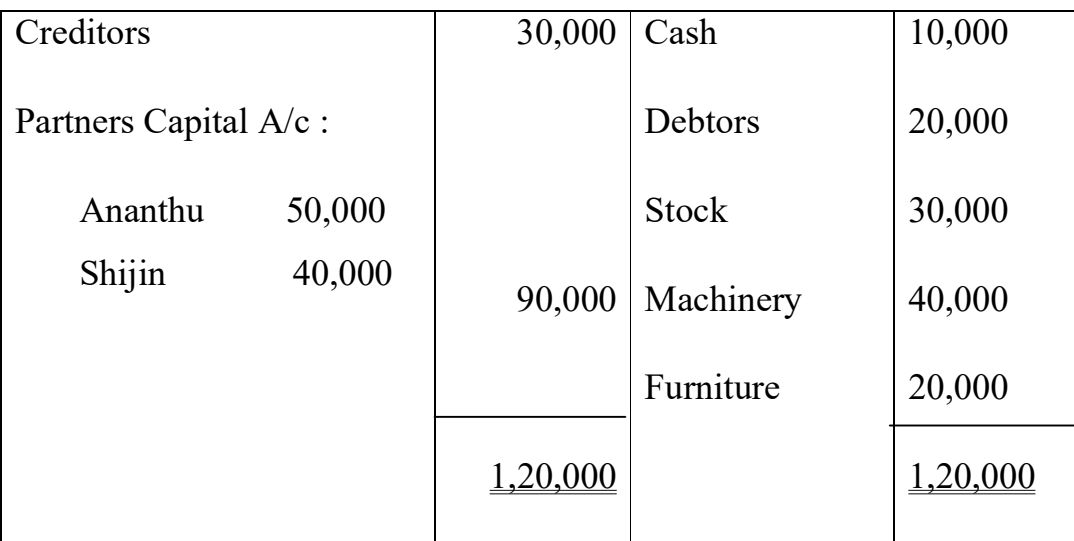

Mr. Balan is admitted into the partnership on the following terms. താഴെ പറയുന്ന നിബന്ധനകൾക്ക് വിധേയമായി ശ്രീ ബാലൻ എന്നയാളെ ബിസി നസ് പങ്കാളിയായി ചേർക്കുന്നു.

(1) The New partner has to bring Rs. 30,000 as capital and Rs. 10,000 as goodwill for  $\frac{1}{\epsilon}$  th share.

പുതിയ പങ്കാളി ക്യാപ്പിറ്റലായി 30,000 രൂപയും ഗുഡ്വിൽ ഇനത്തിൽ 10,000

രൂപയും കൊണ്ടുവരണം. അദ്ദേഹത്തിന്റെ ലാഭവിഹിതം  $\frac{1}{z}$  ആണ്.

(2) A creditor of Rs. 2000 will not claim his amount.

2000 രൂപ നൽകാനുള്ള ഒരു ക്രഡിറ്റർ പ്രസ്തുത തുകആവശ്യപ്പെടില്ല എന്ന് വ്യക്തമാക്കി.

- (3) Furniture is revalued at Rs. 15000 ഫർണിച്ചറിന്റെ പുതിയ വില 15000 രൂപ ആണ്.
- (4) Stock reduced by 2000. സ്റ്റോക്കിന്റെ വിലയിൽ 2000 രൂപയുടെ കുറവ് സംഭവിച്ചു.
- (5) Depreciation on Machinery  $(a)$ 15%.p.a മെഷീനറിക്ക് 15% വാർഷിക നിരക്കിൽ ഡിപ്രീസിയേഷൻ ചാർജ്ജ് ചെയ്യണം. Prepare revaluation a/c, Partners capital a/c and the Balance sheet after admission  $(8)$
- 15. The following is the Balance sheet of Anu and Vinu sharing Profits and losses in the ratio of 3:2 as on 31<sup>st</sup> SMarch 2016.

31 മാർച്ച് 2016 ലെ 3:2 എന്ന അനുപാതത്തിൽ അനുവും വിനുവും പങ്കിടുന്ന ലാഭനഷ്ട ങ്ങളുടെ ബാലൻസ്ഷീറ്റ് ചുവടെ ചേർക്കുന്നു.

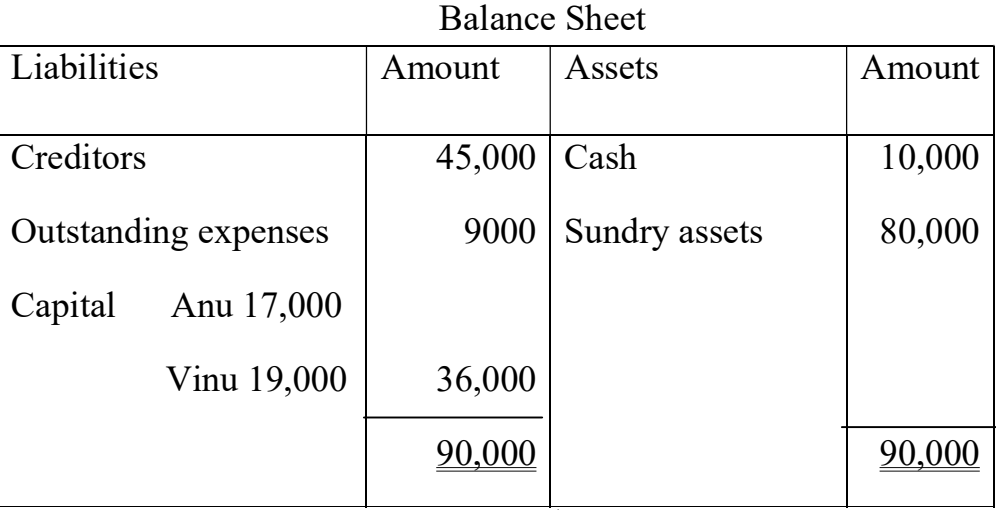

They admit Nandhu in to partnership on  $1<sup>st</sup>$  April 2016 on the following terms താഴെ പറയുന്ന വ്യവസ്ഥകളുടെ അടിസ്ഥാനത്തിൽ അവർ നന്ദുവിനെ ഏപ്രിൽ 1, 2016 ൽ പങ്കാളിയായി ചേർക്കുന്നു.

- 1) That Nandhu pays Rs.10,000 as capital and Rs. 5000 as goodwill for  $\frac{1}{4}$  share in future profits.
- 2) Sundry assets be valued at Rs. 72000
- 3) That the capital accounts of all partners be readjusted on the basis of their profit sharing arrangements by bringing in or paying off cash as the case may be.

Prepare Ledger accounts and Balance Sheet immediately after Nandhu's admission

#### CHAPTER -4 RECONSTITUTION OF PARTNERSHIP FIRM RETIREMENT /DEATH OF A PARTNER

1. The loss or gain on account of revaluation at the time of retirement of a partner is shared by.........................

ഒരു പങ്കാളി വിരമിക്കുന്ന സമയത്ത് പുനർ മൂല്യനിർണ്ണയ അക്കൗണ്ട് പ്രകാരമുള്ള നഷ്ടമോ നേട്ടമോ പങ്കുവക്കുന്നത് ................................

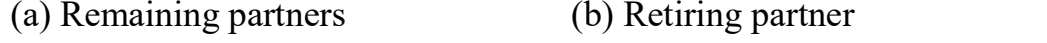

(c) All partners (d) New partner  $(1)$ 

2. A retiring partner took over Machinery worth Rs. 20,000 for Rs. 15000. His capital  $A/C$  balance before adjusting the above is 70,000. His loan  $A/c$  will show a balance of Rs............................

വിരമിക്കുന്ന ഒരു പങ്കാളി 20,000 രൂപ വിലയുള്ള മെഷിനറി 15000 രൂപയ്ക്ക് ഏറ്റെടുക്കുന്നു. ഇത് രേഖപ്പെടുത്തുന്നതിന് മുമ്പുള്ള അയാളുടെ മൂലധന അക്കൗണ്ട് ബാലൻസ് 70000 രൂപ ആണ്. അയാളുടെ ലോൺ അക്കൗണ്ട് കാണിക്കുന്ന ബാലൻസ് ....................... ആണ്.

3. X, Y and Z are partners in a firm sharing profit and losses in the ratio of 7:5:4. Z retired from the business Gaining ratio of X and Y will be ................

 $X, Y, Z$  എന്നിവർ പങ്കാളിത്ത ബിസിനസ്സുകാരാണ്. Z ബിസിനസ്സിൽ നിന്നും വിരമിച്ചു. X, Y എന്നിവരുടെ നേട്ട അനുപാതം എന്താണ് ?

(b)  $4:7$  $(a) 7:4$ (c)  $7:5$  $(d) 1:1$  $(1)$ 

നേട്ട അനുപാതം ................... നു തുല്യമാണ്.

- (a) New share  $-$  old share (b) Old share - new share
- (c) Old share  $+$  New share (d) None of these  $(1)$
- 5. Amount of goodwill payable to the retiring partner is shared by remaining partners

പിരിഞ്ഞു പോകുന്ന പാർട്ണർക്ക് കൊടുക്കുന്ന ഗുഡ്വില്ലിന്റെ തുക ബാക്കിയുള്ള പാർട്ട ണർമാർ ..................... റേഷ്യോയിൽ വീതിക്കുന്നു.

 $(1)$ 

 $(1)$ 

- $(b)$  New (c) Sacrificing (d) Gaining  $(a)$  Old
- 6. Amount payable to the deceased partner is transferred to...................... മരണപ്പെട്ടു പോയ പാർട്ണർക്ക് കൊടുക്കുവാനുള്ള തുക ............ അക്കൗണ്ടിലേക്ക് മാറ്റുന്നു.
	- (a) His loan $A/c$ (b) Current  $A/c$ (c) Executors loan  $A/c$ (d) Capital  $A/c$

7. X, Y and Z are equal partners. Z retires from the firm .On the date of his retirement, the Balance Sheet of the firm showed a general reserve of Rs.60,000. Give journal entry.

 $X, Y, Z$  എന്നിവർ തുല്യപങ്കാളികളായുള്ള സ്ഥാപനത്തിൽ നിന്നും  $Z$  വിരമിക്കുന്നു. അന്നേ ദിവസം ബാലൻസ് ഷീറ്റിൽ 60,0000 രൂപ ജനറൽ റിസർവ്വ് ആയി കാണിക്കുന്നു. ജേർണൽ

എൻട്രി എഴുതുക.  $(2)$ 

8. Raju, Sabu and Vinu are partners sharing profits and losses in the ratio of 3:2:1. Vinu retires from the firm. Raju and sabu decided to share future profits in the ratio of 7:5. Calculate gaining ratio.

രാജു, സാബു, വിനു എന്നിവർ ലാഭനഷ്ടം വീതിക്കുന്നത് 3:2:1 എന്ന അനുപാതത്തിലാണ്. വിനു സ്ഥാപനത്തിൽ നിന്നും വിരമിക്കുന്നു. രാജുവും സാബും ഭാവിയിൽ ഉണ്ടാകുന്ന ലാഭം 7:5 എന്ന അനുപാതത്തിൽ വീതിക്കുവാൻ തീരുമാനിച്ചു. നേട്ട അനുപാതം കണ്ടു പിടിക്കുക.  $(2)$ 

9. Anu and Reena are partners in a firm sharing profits and losses in the ratio of 3:2. The profit of the firm for the year ending on  $31<sup>st</sup>$  December 2017 was Rs.5,00,000. Reena died on June 30, 2018. Calculate her share of profit or loss from I<sup>st</sup> January 2018 to June 30 2018. Also write journal entry (3)

അനുവും റീനയും ഒരു സ്ഥാപനത്തിലെ പങ്കാളികളും 3:2 എന്ന അനുപാതത്തി ൽ ലാഭന ഷ്ടങ്ങൾ പങ്കുവക്കുന്നവരുമാണ്. 2017 ഡിസംബർ 31ന് അവസാനിക്കു ന്ന വർഷത്തെ സ്ഥാപനത്തിന്റെ ലാഭം 5,00,000 രൂപയായിരുന്നു. 2018 ജൂൺ 30ന് റീന മരണപ്പെടുന്നു. 2018 ജനുവരി 1 മുതൽ ജൂൺ 30 വരെയുള്ള റീനയുടെ ലാഭനഷ്ട വിഹിതം കണക്കാക്കുകയും ആയതിനുള്ള ജേർണൽ എൻട്രി എഴുതുകയും ചെയ്യുക.

- 10. In which ratio the following are shared by partners? രിക്കുന്നവയെ പങ്കാളികൾ ഏത് അനുപാതത്തിലാണ് വീതിച്ചെടുക്കുന്നത്. (a) Goodwill payable by the incoming partner പുതിയ പങ്കാളി നൽകുന്ന ഗുഡ്വൽ
	- (b) Goodwill payable to the outgoing partner. വിരമിക്കുന്ന പങ്കാളിക്ക് നൽകുന്ന ഗുഡ്വിൽ

Also write any 2 differences between these ratios

 $(4)$ 

11. Manu, Somu and Ramu are partners in a firm sharing profits in the ratio of 3:2:1. Manu retires from the firm on 30<sup>th</sup> June 2018. His capital account showed a credit balance of Rs. 80,000. He is entitled to get interest on capital at 10% Pa. The firm had general reserve of Rs. 20,000. The profit of the firm up to the date of retirement is to be ascertained on the previous year's profit which was 25000- Manu is paid Rs. 6000 immediately in cash. Prepare his capital account. Books are closed on 31<sup>st</sup> December every year.  $(4)$ പങ്കാളികളായ മനുവും സോമുവും രാമുവും ലാഭം പങ്കിടുന്നത് 3:2:1 എന്ന അനുപാതത്തി ലാണ്. 2018 ജൂൺ 30 ന് മനു വിരമിക്കുന്നു. അയാളുടെ മൂലധന അക്കൗണ്ടിൽ 80,000 ബാലൻസുണ്ട്. മൂലധനത്തിന് 10% വാർഷിക പലിശ നൽകണം. സ്ഥാപനത്തിന്റെ ജനറൽ റിസർവ്വ് 20,000 രൂപയാണ്. വിരമിക്കുന്ന ദിവസം വരെയുള്ള സ്ഥാപനത്തിന്റെ ലാഭം കഴിഞ്ഞ വർഷത്തെ ലാഭമായ 25,000 രൂപയെ അടിസ്ഥാനമാക്കി കണക്കാക്കണം. മനുവിന് ആറായിരം രൂപ ഉടൻ പണമായി നൽകുന്നു. കണക്കുകൾ തീർപ്പാക്കുന്നത് ഡിസംബർ 31 ആണ്. അയാളുടെ മൂലധന അക്കൗണ്ട് തയ്യാറാക്കുക?

12. State any four elements appear on the credit side of a deceased partner's capital account.

മരിച്ചു പോയ ഒരു പങ്കാളിത്ത ബിസിനസ്സുകാരന്റെ മൂലധന അക്കൗണ്ടിന്റെ ക്രെഡിറ്റ് സൈഡിൽ വരുന്ന ഏതെങ്കിലും 4 ഇനങ്ങൾ എഴുതുക.  $(4)$ 

13. Nandana, Vrinda and Megha are partners in a firm sharing profits and losses in the ratio of 3:2:1. On 31<sup>st</sup> March 2018 Vrinda retired from the business. On that date goodwill of the firm was valued at Rs.1,00,000. Nandana and Megha decided to continue in the business in the ratio of 1:1. Pass journal entry for the Vrinda's share of goodwill.

നന്ദന, വൃന്ദ, മേഘ എന്നിവർ 3:2:1 എന്ന അനുപാതത്തിൽ ലാഭനഷ്ടങ്ങൾ വീതി ക്കുന്ന പങ്കാളികളാണ്. 31 മാർച്ച് 2018 ൽ വൃന്ദ ബിസിനസ്സിൽ നിന്നും വിരമിച്ചു. വിരമി ക്കുന്ന ദിവസം ബിസിനസ്സിൽ സൽപ്പേരിന്റെ മൂല്യം 1,00,000 രൂപയായി കാണിക്കുന്നു. നന്ദ നയും മേഘയും ബിസിനസ്സിൽ 1:1 എന്ന അനുപാതത്തിൽ തുടരുവാൻ തീരുമാനിച്ചു. വൃന്ദയ്ക്ക് കൊടുത്തുവിടേണ്ട സൽപ്പേരിന്റെ പങ്കിനെപ്പറ്റിയുള്ള ജേർണൽ എൻട്രി എഴുതു

ക,

- $(4)$
- 14.A, B and C were partners in a firm sharing profits and losses in the ratio of 4:2:1. The firm closes its books on  $31<sup>st</sup>$  march every year. C died on  $1<sup>st</sup>$  October 2018. His capital A/c has opening balance of Rs. 20,000. Prepare C's capital account on the basis of the following

Aയും Bയും Cയും 4:2:1 എന്ന അനുപാതത്തിൽ ലാഭം/നഷ്ടം പങ്കിടുന്ന പാർട്ണർമാരാണ്. കമ്പനി എല്ലാ വർഷവും മാർച്ച് 31 ന് ബുക്കുകൾ ക്ലേ ാസ്സ് ചെയ്യുന്നു.  $\mathsf C$ ഒക്ടോബർ 1, 2018 നു മരണപ്പെടുന്നു. താഴെ പറയുന്നവയുടെ അടിസ്ഥാനത്തിൽ  $\, {\bf C} \,$  യുടെ ക്യാപിറ്റൽ അക്കൗണ്ട് തയ്യാറാക്കുക.

- 1) Goodwill be valued at 3 years purchase of average profits of the previous 5 years. The average profits of previous 5 years were Rs. 16000.
- 2) Revaluation profit was Rs.18000.
- 3) Profit for the year 2017-2018 be taken as have acquired at the same rate as the previous year which was Rs.50,000.  $(4)$

15. The amount due to a partner on his retirement is 5,00,000. As per the agreement he will be paid Rs. 50,000 in cash and the balance in 3 equal annual installments with interest at 10%. Prepare his loan account.

വിരമിക്കുന്ന ഒരു പാർട്ടണർക്ക് ലഭിക്കുവാനുള്ള തുക 5,00,000 രൂപയാണ്. കരാർ പ്രകാരം അയാൾക്ക് 50,000 രൂപ പണമായും ബാക്കി തുക മൂന്ന് തുല്യ ഗഡുക്കളായി 10% പലിശ സഹിതം നൽകുന്നതാണ്. അയാളുടെ ലോൺ അക്കൗണ്ട് തയ്യാറാക്കുക.

 $(4)$ 

16.Adithyan, Nandhu, and Rijin were partners sharing profit and losses in the ratio of 3:2:1. On  $1<sup>st</sup>$  April 2018 Nandhu retires. On that date their balance sheet was as follows

ആദിത്യനും നന്ദുവും റിജിനും 3:2:1 എന്ന അനുപാതത്തിൽ ലാഭവും നഷ്ടവും വീതി ക്കുന്നവരാണ്. 2018 ഏപ്രിൽ 1–ാം തീയതി നന്ദു വിരമിക്കുന്നു. ആ ദിവസത്തെ അവരുടെ ബാലൻസ് ഷീറ്റ് താഴെ തന്നിരിക്കുന്നു.

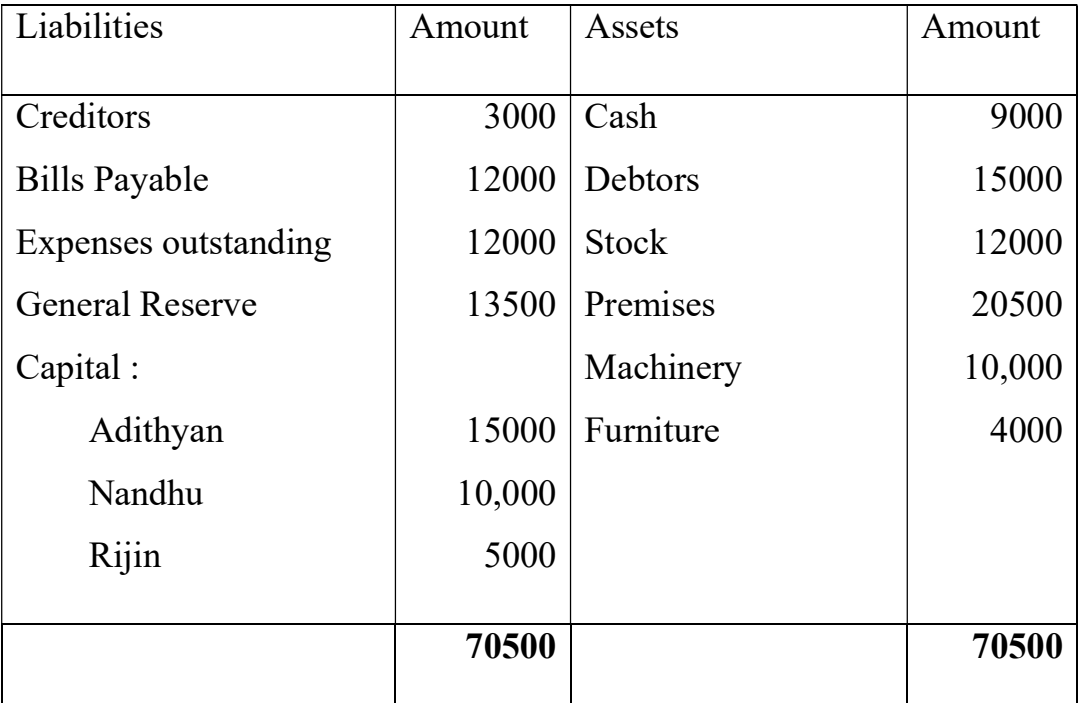

#### Balance Sheet

The terms were

(1) Goodwill of the firm was valued at Rs. 13000

സൽപ്പേരിന്റെ തുക 13000 രൂപയായി കണക്കാക്കുന്നു.

- (2) Expenses outstanding to be brought down to Rs. 3750 കൊടുക്കുവാനുള്ള ചിലവുകൾ 3750 ആയി കുറവു ചെയ്യുന്നു.
- (3) Machinery and furniture are to be valued at 10% less than the book value.

മെഷീനറിയുടെയും ഫർണിച്ചറിന്റെയും വിലകൾ ബുക്ക് വിലയേക്കാൾ 10% കുറച്ചു കണക്കാക്കണം.

(4) Premises are to be revalued at Rs.24300

്രവിമൈസസ് 24300 ആയി പുനർമൂല്യനിർണ്ണയം ചെയ്യണം.

Prepare Revaluation A/c, Partners capital Account and Balance Sheet of the firm after retirement of Nandhu. (6)

## **CHAPTER-5**

## **DISSOLUTION OF PARTNERSHIP**

- The business of a partnership firm is terminated when ------- take place. 1.  $(1)$ പങ്കാളിത്ത സ്ഥാപനം അടച്ചുപൂട്ടുന്നതിനെയാണ് ------എന്ന് പറയുന്നത്. a) Dissolution of partnership b) Retirement of a partner c) Death of a partner d) Dissolution of the firm.  $\overline{2}$ . Mention the name of account where profit or loss on realization is transferred...(1) റിയലൈസേഷൻ അക്കൗണ്ടിൽ ഉണ്ടാകുന്ന ലാഭവും നഷ്ടവും ഏത് അക്കൗണ്ടിലേക്കാണ് മാറ്റുന്നത്  $\overline{3}$ . What journal entry will be passed if realisation expenses are paid by a partner on behalf of the firm?  $(1)$ റിയലൈസേഷൻ ചെലവുകൾ സ്ഥാപനത്തിന് പകരമായി ഒരു പങ്കാളി കൊടുത്ത് തീർക്കുമ്പോൾ രേഖപ്പെടുത്തുന്ന ജേർണൽ എൻട്രി എഴുതുക
- $\overline{4}$ . Find the old one out. ഒറ്റപ്പെട്ട തിനെ കണ്ടെത്തുക a)Admission of a partner b) Retirement of a partner c) change in profit sharing ratio d) dissolution of the firm  $(1)$
- 5. Provision for bad debt that appearing in the books at the time of dissolution is transferred to ---- $(1)$ പങ്ക് പിരിയുമ്പോൾ ബുക്കിലുള്ള കിട്ടാക്കടത്തിന്റെ കരുതൽ എങ്ങോട്ടാണ് മാറ്റുന്നത് a)Partners Capital account b) Realisation Account c)cash Account d)None of these.
- 6. One of your friend is confused with the revaluation account and realisation account. How will you explain to him the difference between these two? (2) നിങ്ങഒുടെ ഒരു സുഹ്യത്തിന് റീവാലുവേഷൻ അക്കൗണ്ടും റിയ ലൈസേഷൻഅക്കൗണ്ടും സംബന്ധിച്ചു ഒരു ആശയക്കുഴപ്പം ഇവ തമ്മിലുള്ള വ്യത്യാസങ്ങൾ അയാളെ എങ്ങനെ ബോധ്യപ്പെടുത്താം?
- 7. Complete the table given below  $(2)$ തന്നിരിക്കുന്ന പുർത്തീകരിക്കുക

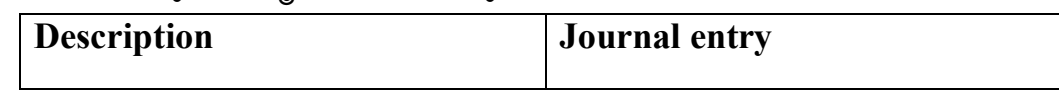

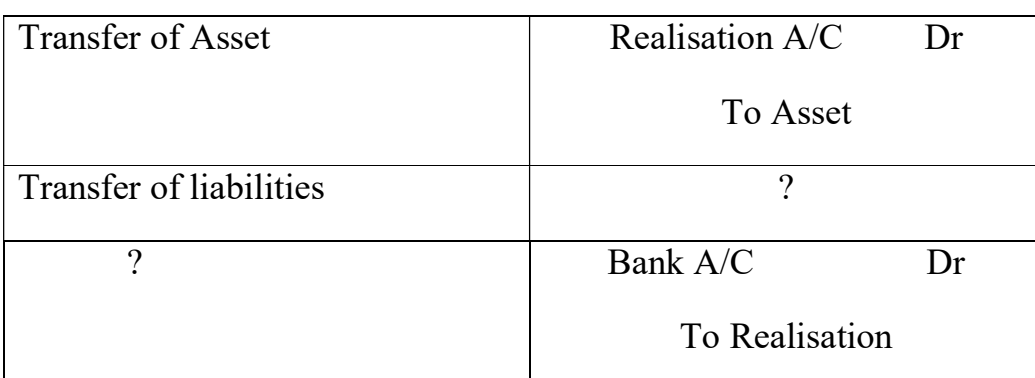

8. Mention two situations in which" Compulsory Dissolution "of a partnership take place. (2)

ഒരു പങ്കാളിത്ത സ്ഥാപനത്തിൻറെ നിർബന്ധിത അടച്ചുപൂട്ടലിനു വഴിതെളിക്കുന്ന രണ്ട് സാഹചര്യങ്ങൾ എഴുതുക.

9. Pass Journal entries on dissolution of a firm in connection with realisation of asset in the following cases. (2)

```
സ്ഥാപനം അടച്ചുപൂട്ടുമ്പോൾ ആസ്തികൾ വിറ്റഴിക്കലുമായി ബന്ധപെട്ടു
```
നൽകിയിരിക്കുന്ന സാഹചര്യങ്ങളിൽ ജേണൽ രേഖപ്പെടുത്തൽ നടത്തുക

a)Machinery worth Rs. 10,000 taken over by Mr. Ram, one of the partners at the book value.

റാം എന്ന പങ്കാളി 10,000 രൂപയുടെ മെഷിനറി ബുക്ക് വിലയ്ക്ക് ഏറ്റെടുക്കുന്നു b)Un recorded Furniture sold out for Rs.5000.

കണക്കിൽഉൾപ്പെടാത്ത ഫർണിച്ചർ 5000 രൂപയ്ക്ക് വിറ്റു

- 10. Explain the order in which the amount realised through the sale of asset are to be applied at the time of dissolution of a partnership firm. (3) ഒരു പങ്കാളിത്ത സ്ഥാപനത്തിൻറെ അടച്ചുപൂട്ടൽ സമയത്ത് ആസ്തികൾ വിറ്റ് ലഭിക്കുന്ന തുക വിനിയോഗിക്കേണ്ട ക്രമം ഏതെന്ന് വിശദീകരിക്കുക
- 11. Beena and Vinu were partners sharing profits and losses in the ratio of 3 :2. On the date of dissolution their capitals were: Beena Rs.70,000 and Vinu Rs.45,000. The creditors amounted to Rs. 2 75000. The balance of cash was Rs.17,000. The assets realised Rs 259,000, the expenses of realisation were Rs.15,000. Beena and Vinu were solvent. Close the books of the firm, showing the Realisation Account, Capital Account and Cash Account. (6) Hint: Book value of asset on the date of dissolution is to be ascertained by

preparing a Balance Sheet.

ബീനയും വിനുവും 3:2 എന്ന അനുപാതത്തിൽ ലാഭം വീതി ക്കുന്ന പങ്കാളികളാണ്. അവരുടെ സ്ഥാപനം പ്രവർത്തനം നിർത്താൻ തീരുമാനിച്ച ദിവസം അവരുടെ മൂലധനനിക്ഷേപം ബീന 70000 രൂപ വിനു 45000 രൂപയും ആണ്. സ്ഥാപനത്തിന് 2,70,000 രൂപയുടെ ക്രെഡിറ്റേഴ്സ് ഉണ്ട്. നീ ക്കിയിരിപ്പ് 15000 രൂപയായിരുന്നു. ബീനയും വിനുവും സോൾവന്റ് ആയിരുന്നു. റിയലൈസേഷൻ അക്കൗണ്ട്, ക്യാപിറ്റൽ അക്കൗണ്ട്, ക്യാഷ് അക്കൗണ്ട് എന്നിവ തയ്യാറാക്കികൊണ്ടു ബുക്ക് ക്ലോസ് ചെയ്യുക. സൂചന :ഒരു ബാലൻസ് ഷീറ്റ് തയ്യാറാക്കി ഡിസോലുഷൻ തീയതിയിലെ ആസ്തികളുടെ ബുക്ക് വില കണ്ടുപിടിക്കുക  $(6)$ 

12. X and Y are Partners in a firm sharing profits and losses in the ratio 4:1 respectively. They decided to dissolve the Firm on 31st March 2018. On that date their Capital stood at Rs.200000 and Rs.160000 respectively. Amount owed by Y to the firm was Rs.69,000 and there was loan by X for Rs.75000. Creditors were Rs.480,000, sundry assets Rs.729000 and cash Rs.45,000. Sundry assets realised 6,67,000. Realisation expense amount to Rs.16,000

Prepare Realisation Account, Capital Account and Cash Account of Partners assuming that both the partners are solvent.

 $X$  ഉം $Y$  യും ഒരു സ്ഥാപനത്തിലെ പങ്കാളികളാണ്.ഇവർ4:1 എന്ന അനുപാതത്തിൽ ലാഭനഷ്ടങ്ങൾ പങ്കിടുന്നു 2018 മാർച്ച് 31 ആം തീയതി സ്ഥാപനം പൂട്ടുവാൻ തീരുമാനിച്ചു ഈ തീയതികളിൽ ഇവരുടെ മൂലധനം യഥാക്രമം 200000 രൂപയും 120000 രൂപയുമാണ്.  $69,000$  രൂപ Y സ്ഥാപനത്തിന് നൽകാനുണ്ട് സ്ഥാപനത്തിൽ നിന്നും X 75000 രൂപ ലോൺ എടുത്തിട്ടുണ്ട്. ക്രെഡിറ്റേഴ്സ് 480000 രൂപ, ആസ്തികൾ 729000 നീക്കിയിരുപ്പ് തുക 45000 രൂപ. ആസ്തികൾ വിൽപ്പന നടത്തി 667000 രൂപ ലഭിച്ചു. റിയ ലൈസേഷൻ ചെലവ് 16000 രൂപയായി. രണ്ട് പങ്കാളികളും സോൾവന്റ് ആണെന്ന് സങ്കല്പിച്ചുകൊണ്ടു റിയ ലൈസേഷൻ അക്കൗണ്ട്, ക്യാപിറ്റൽ അക്കൗണ്ട്, ക്യാഷ് അക്കൗണ്ട് എന്നിവ തയ്യാറാക്കുക

13. Seeta and Geetha are partners sharing profits in the ratio of 3 : 2. They decided to close the firm and their Balance Sheet is given below.

സീതയും ഗീതയും 3:2 എന്ന അനുപാതത്തിൽ ലാഭം വീതം വയ്ക്കുന്ന പങ്കാളികളാണ്. അവർ അവരുടെ സ്ഥാപനം പൂട്ടുവാൻ തീരുമാനിച്ചു. ബാലൻസ് ഷീറ്റ് താഴെ കൊടുത്തിരിക്കുന്നു

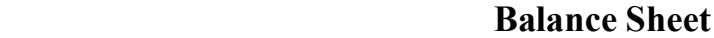

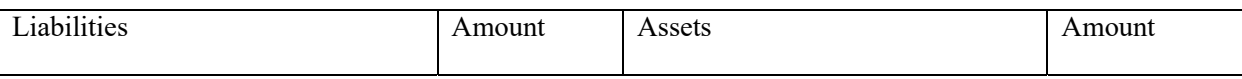

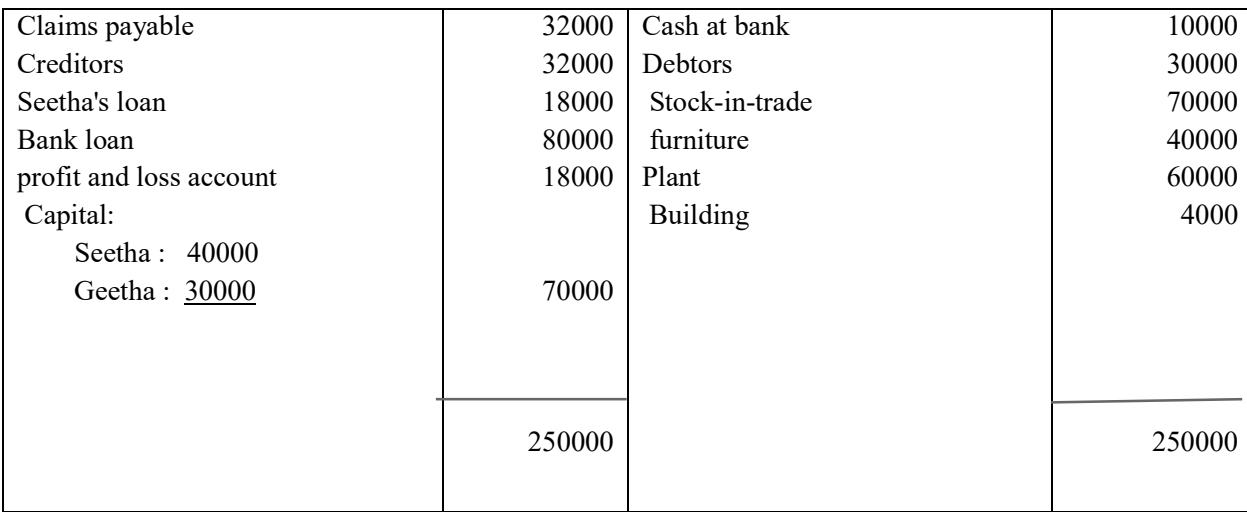

Assets realised as follows:

Building: Rs. 32000, Debtors Rs. 31000, furniture Rs. 40000.

Liabilities settled as follows: Plant taken over by Bank at Rs.66,000 in respect of the loan granted by bank and the rest has been paid in cash. Creditors are settled at Rs.30000. Realisation expense came to Rs.2000 which have been paid by Geetha Prepare necessary accounts to dissolve the firm and ascertain the amount due to or due from the partners.

ആസ്തികൾ വിറ്റ് കിട്ടിയത് കെട്ടിടം 32,000 രൂപ ഡെപ്റ്റർസ് 31000 രൂപ ഫർണിച്ചർ 40,000 രൂപ. ബാധ്യതകൾ തീർത്തത് പ്ലാൻറ് 66000 രൂപയിട്ട് ബാങ്ക് അവരുടെ ലോണിൽ നിന്ന് കിട്ടാനുള്ള തിൽ വകയിരുത്തി. ബാക്കി തുകയായി നൽകി. ക്രെഡിറ്റർസിന് 30000 രൂപ കൊടുത്തു സെറ്റിൽ ചെയ്തു. റീയലിസെഷനു ചെലവായ തുക 2000 രൂപ ഗീത വഹിച്ചു. സ്ഥാപനത്തിൻറെ പിരിച്ചുവിടുന്നത് വേണ്ടിയുള്ള അക്കൗണ്ടുകൾ തയ്യാറാക്കുക പങ്കാളികൾക്ക് കൊടുക്കാനുള്ളത് അവരിൽ നിന്ന് ഈടാക്കാൻ ഉള്ളതും എത്രയാണ് എന്ന് കണ്ടെത്തുക.

#### PART-B COMPUTERISED ACCOUNTING **CHAPTER 1 OVERVIEW OF COMPUTERISED ACCOUNTING SYSTEM**

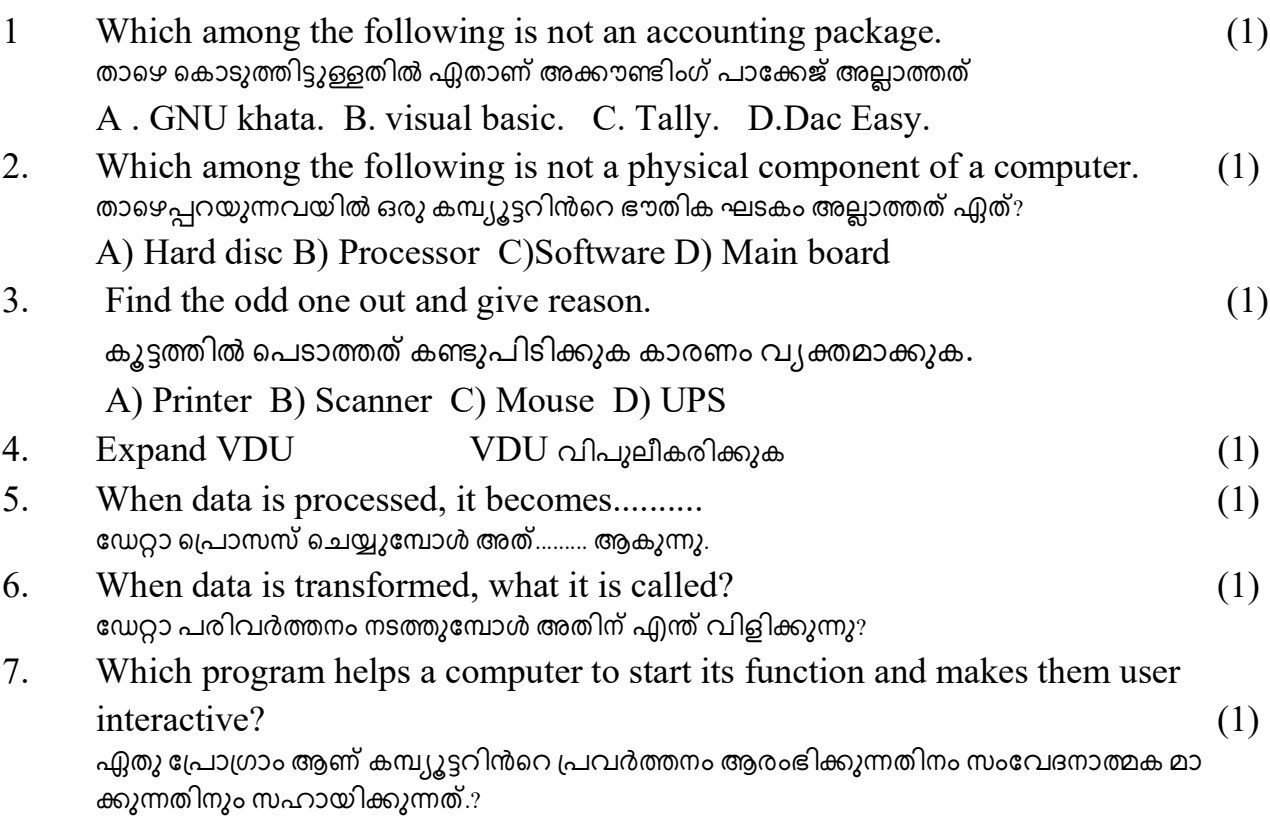

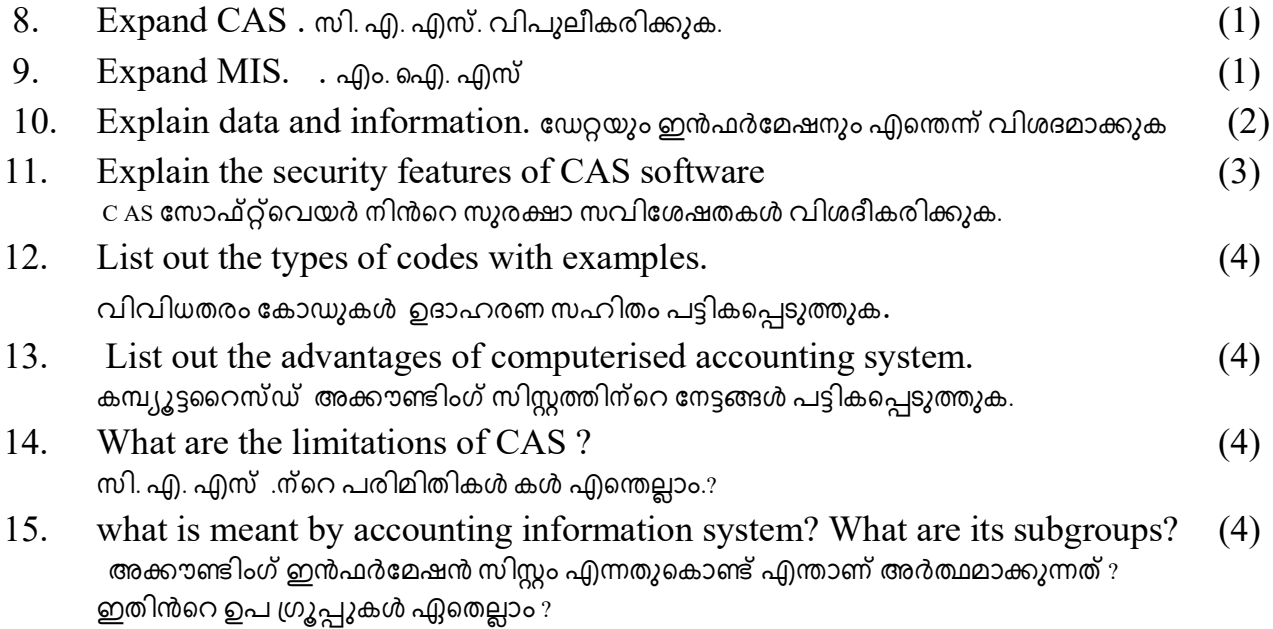

## **CHAPTER 2 SPREADSHEET**

### **1Score gestions**

The number of worksheets in libre office calc is seen by default when you open a  $1<sup>1</sup>$ workbook is ............ നിങ്ങൾ ഒരു വർക്ക് ബുക്ക് തുറക്കുമ്പോൾ സ്ഥിരസ്ഥിതിയായ വർക്ക് ഷീറ്റ്ൻറഎണ്ണം എത്ര?

a) 5. b). 2. C). 3. d). 1

- The intersection of rows and columns in a spreadsheet is called......... 2. ഒരു സ്പ്രെഡ്ഷീറ്റ്ൽ റോയും കോളവും ഒത്തുചേരുന്നടത്തിന് പറയുന്നത് .............. a) range. b). Cell. C) cell reference d). Cell pointer
- Dollar symbol is prefix word on the column and row names in a formula is:  $\mathcal{E}$ കോളത്തിത്തിൻറെയും വരിയുടെയും പേരിനു മുന്നിൽ ഫോർമുലയിൽ ഡോളർ ചിഹ്നം ചേർക്കുന്നത് ........ ൽ ആണ്.

a) mixed cell-reference b)absolute cell reference. c) relative cell reference. d) all of these.

 $\overline{4}$ . Which function is used to count only those cells which meet user-defined criteria? ഉപയോക്താക്കളെ നിർവചിച്ചു മാനദണ്ഡങ്ങൾ പാലിക്കുന്ന സെല്ലുകളെ മാത്രം കണക്കാക്കാൻ ഏത് ഫംഗ്ഷൻ ആണ് പെയോഗിക്കുന്നത്?

a) COUNTA b) COUNT c) COUNT IF d) COUNT BLANK

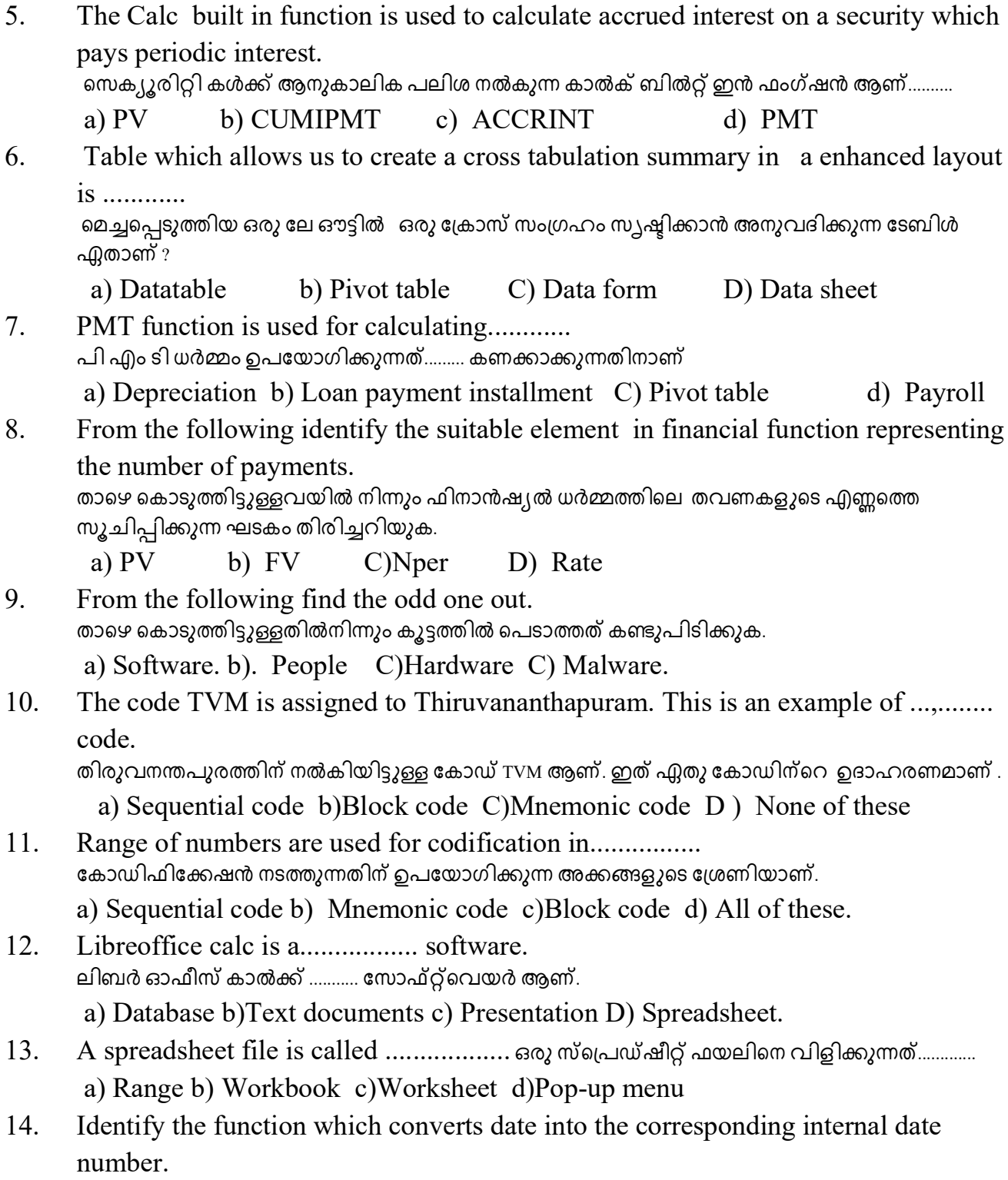

തീയതിയെ അനുബന്ധ ആന്തരിക തീയതി നമ്പറിലേക്ക് പരിവർത്തനം ചെയ്യുന്ന ഫംഗ്ഷൻ തിരിച്ചറിയുക.

a) NOW b) DATE c) DATE VALUE d) TODAY.

- 15. Identify the function which displays the current system date. നിലവിലെ സിസ്റ്റം തീയതി പ്രദർശിപ്പിക്കുന്ന ഫംഗ്ഷൻ തിരിച്ചറിയുക. a) DATE VALUE b)NOW c) DATE d)TODAY.
- If function comes under........ 16.

 $\operatorname{If}$  ഫംഗ്ഷൻ ഉൾപെടുന്നത്.........

a) Statistical b) Logical c) Spreadsheet d) Text manipulation.

- 17. A function inside another function is called........ മറ്റൊരു ഫംഗ്ഷൻ ഉള്ളിലെ ഒരു ഫങ്ക്ഷന് .......... എന്ന് വിളിക്കുന്നു. a) Round function b)Nested function c) Next function d) Sum function.
- 18. 'Multiple operation' option is available in ....... tab. സ്പ്രെഡ്ഷീറ്റിൽ ഏത് ടാബിൽ ആണ് മൾട്ടിപ്പിൾ ഓപ്പറേഷൻ ഓപ്ഷൻ ലഭ്യമാകുന്നത്.

## a). Insert b) File c)Data D) Table

#### 2 Scores questions

Find the odd one out and give reason.  $19.$ കൂട്ടത്തിൽ പെടാത്തത് കണ്ടുപിടിക്കുക കാരണം വ്യക്തമാക്കുക. a) SUM b) AND c) OR d) IF

- $20<sub>1</sub>$ State the reason for the following errors commonly found in spreadsheet. സ്പ്രെഡ് ഷീറ്റിൽ പൊതുവായി കാണപ്പെടുന്ന താഴെ സൂചിപ്പിക്കുന്ന തെറ്റുകളുടെ കാരണം വ്യക്തമാക്കുക.
	- a) #  $Div/O$  error b) #  $N/A$  error
- 21 write the name of the spreadsheet functions used to compute depreciation. സ്പ്രെഡ്ഷീറ്റിൽ ഡിപ്രീസിയേഷൻ കണ്ടുപിടിക്കുന്നതിന് ഉപയോഗിക്കുന്ന ഫംഗ്ഷൻകളുടെ പേര് എഴുതുക.
- 22 Complete the following series based on the hints given.

തന്നിട്ടുള്ള സൂചനകളുടെ അടിസ്ഥാനത്തിൽ ശ്രേണി പുർത്തീകരിക്കുക .

 $#Name$  : Text in formula is not recognised.

സൂത്രവാക്യതിലെ ടെക്സ്റ്റ് തിരിച്ചറിയാൻ കഴിയുന്നില്ല..

 $#Ref!$ 

#### **3 Scores questions**

Match the column A with B  $23.$ 

കോളം Aയും Bയും തമ്മിൽ ചേരുംപടി ചേർക്കുക.

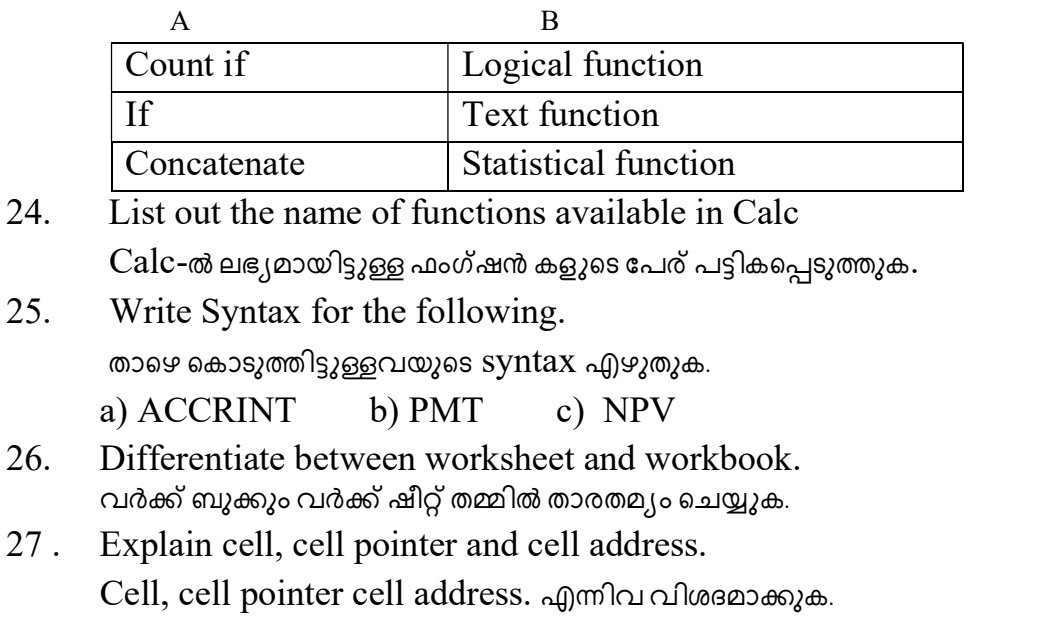

- 28. Explain any three features of Calc. Calc ൻറെഏതെങ്കിലും മൂന്ന് സവിശേഷതകൾ വിശദമാക്കുക. Explain the meaning of the following. 29.
- താഴെ കൊടുത്തിട്ടുള്ളവ യുടെ അർത്ഥം വിശദമാക്കുക. b) Absolute cell reference C) Mixed cell reference. a) Relative cell reference
- $30.$ Explain pivot table, list out its advantages.  $Pivot$  table വിശദീകരിക്കുക, ഇതിൻറെ നേട്ടങ്ങൾ പട്ടികപ്പെടുത്തുക.

#### CHAPTER-3

## USE OF SPREADSHEET IN BUSINESS APPLICATION

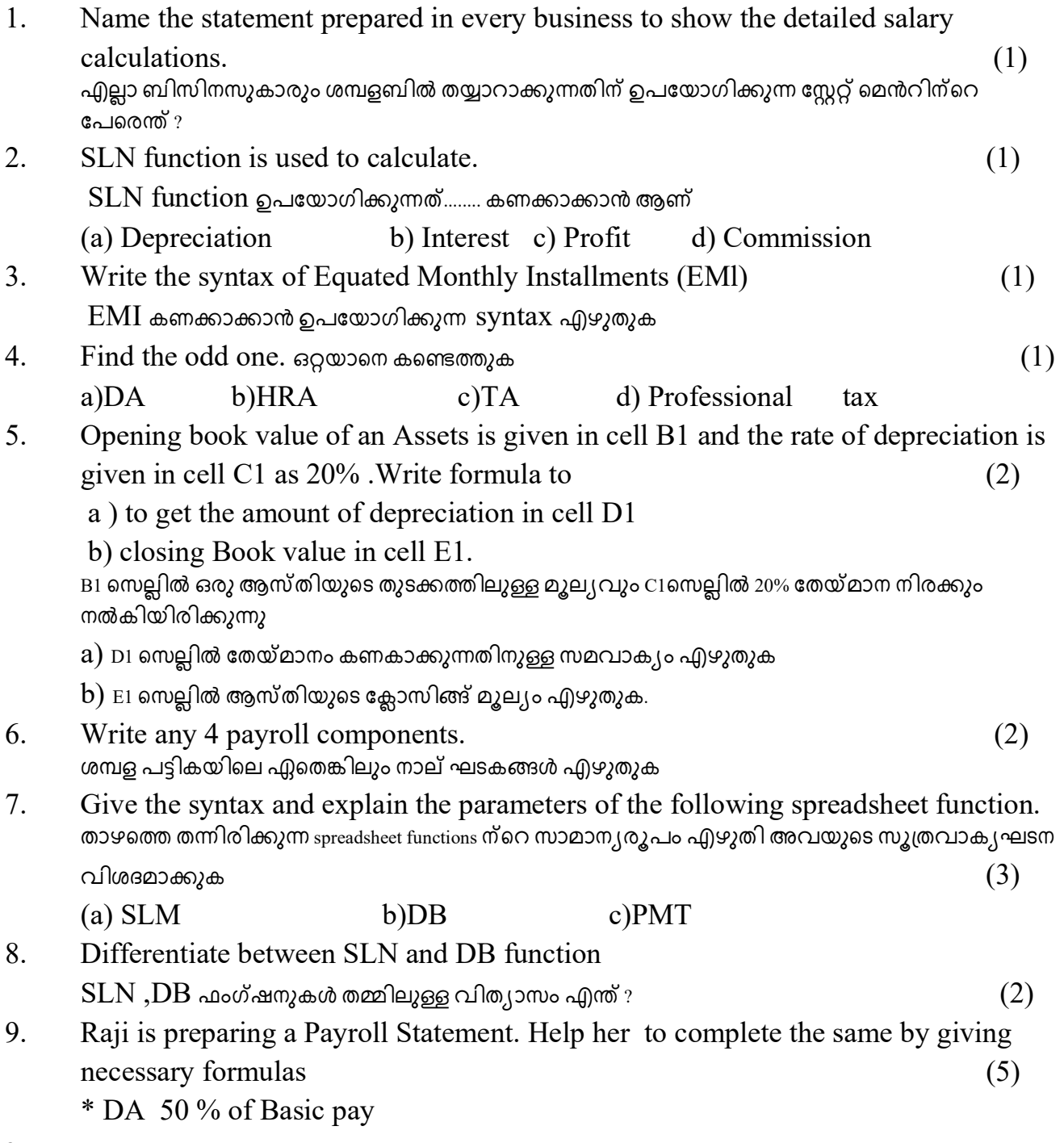

#### \*PF 10% of Basic Pay

\*HRA If Basic pay is greater than Rs. 40000, HRA is Rs.2000 otherwise Rs 1000 രാജി ഒരു ശബള പട്ടിക 'തയാറാക്കുകയാണ് ആവശ്യമായ സമവാക്യങ്ങൾ എഴുതി അത് പൂർത്തിയാക്കാൻ അവരെ സഹായിക്കുക

DA 50 % of BP, PF  $10\%$  ,HRA  $40,000$  രൂപയിൽ കൂടുതൽ അടിസ്ഥാന ശമ്പളം ഉള്ളവർക്ക് 2000 രൂപയും മറ്റുള്ളവർക്ക് 1000രൂപയുമാണ്

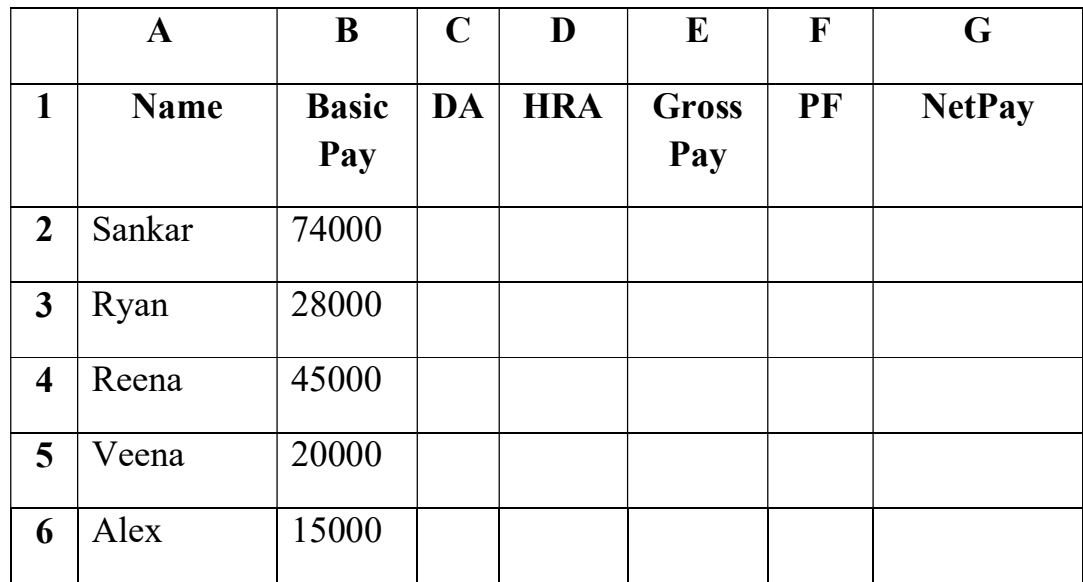

## **CHAPTER-4 GRAPH AND CHARTS FOR BUSINESS**

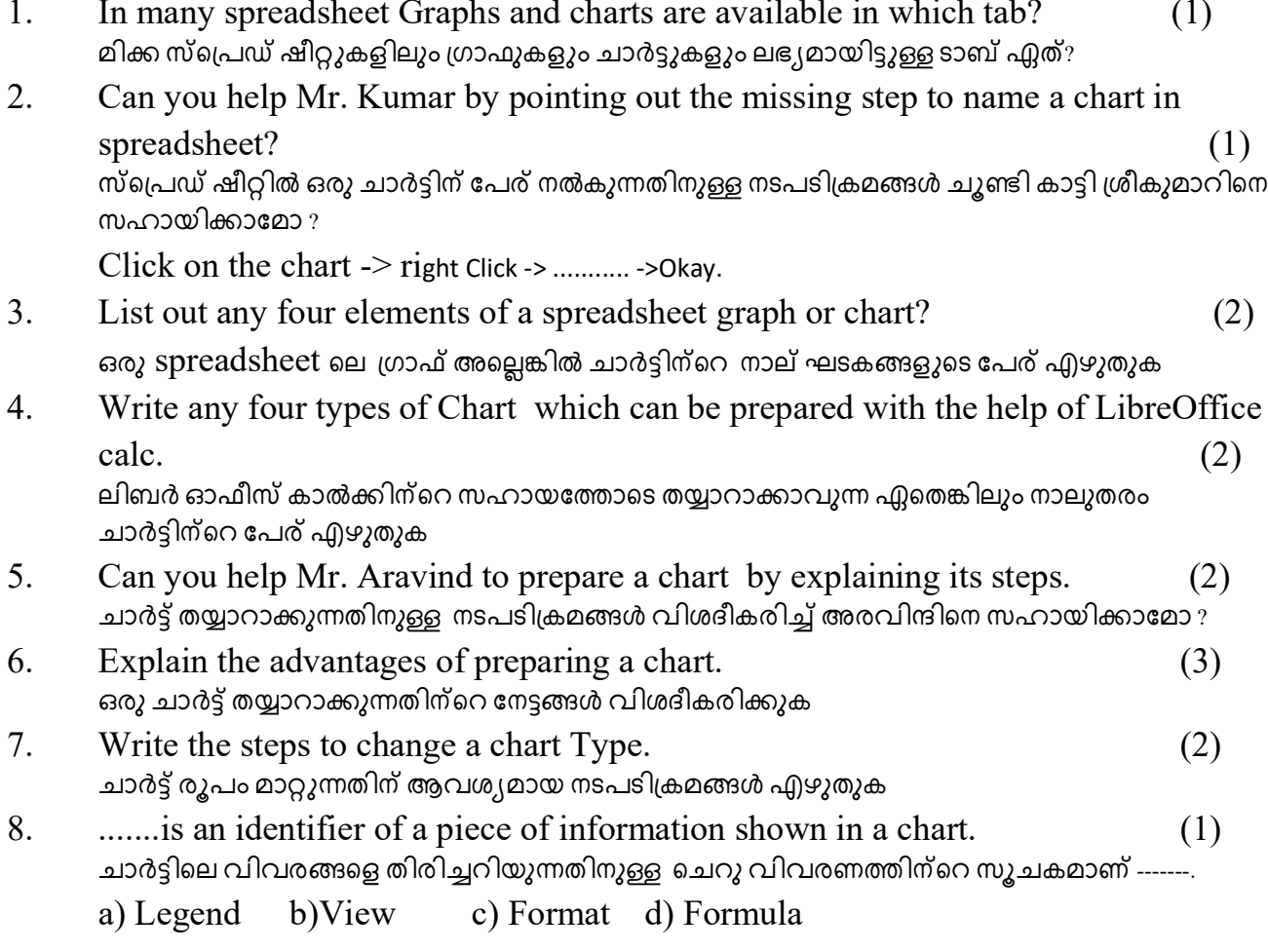

## **CHAPTER-5 GNUKHATA**

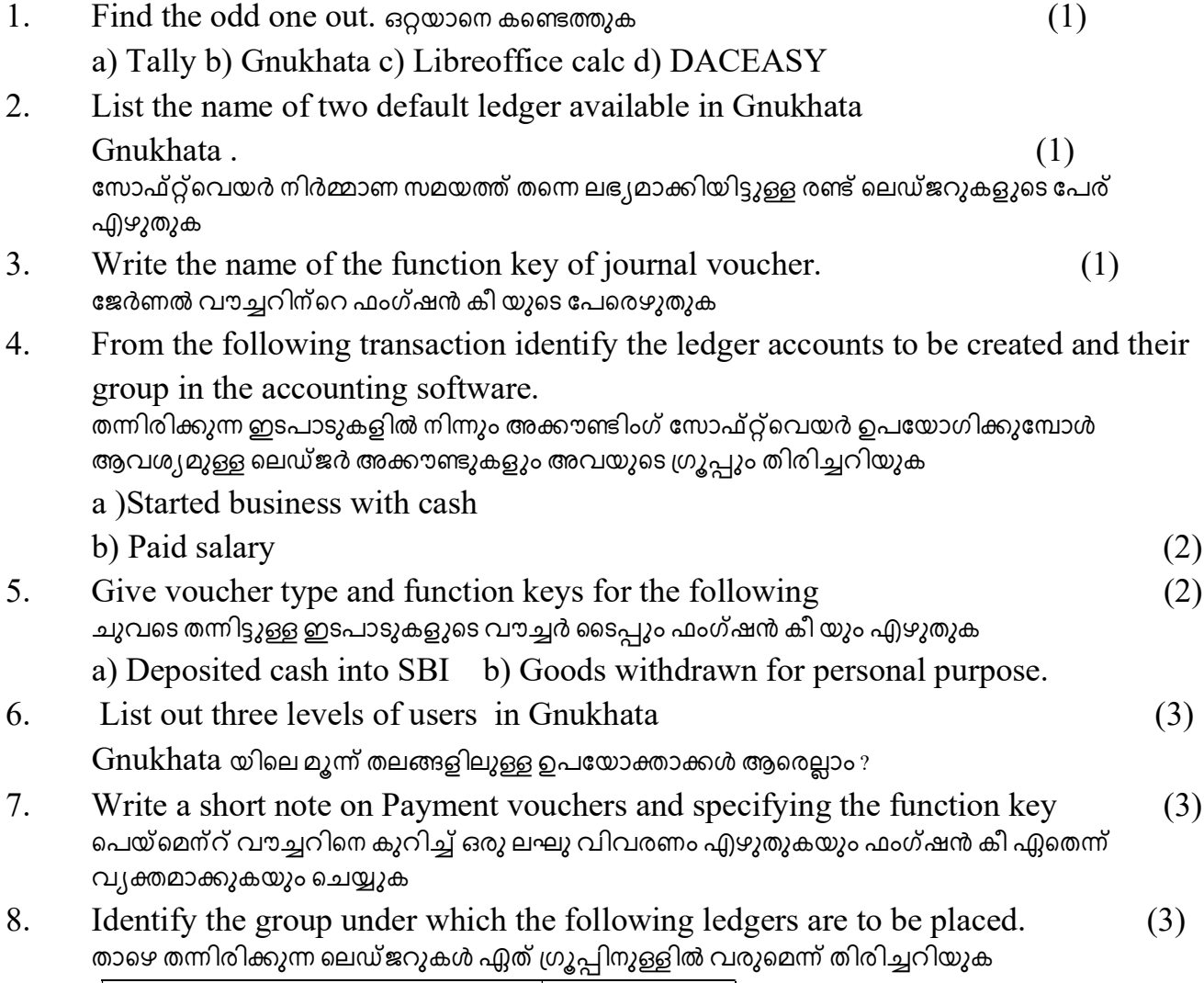

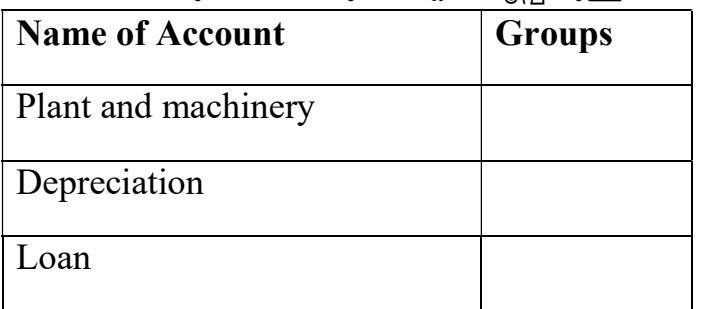

Explain the procedures to create a company in GNU Khata  $(5)$ 9.

 $GNU$  Khata യിൽ ഒരു കമ്പനി രൂപീകരിക്കുന്നതിനുള്ള നടപടിക്രമങ്ങൾ വിശദീകരിക്കുക

- 10. Raju is a commerce student, while presenting a seminar on accounting software package argued that the procedures for entering closing stock and opening stock are one and same . Do you agree? Explain the procedures in detail. (5) കൊമേഴ്സ് വിദ്യാർത്ഥിയായ രാജു അക്കൗണ്ടിംഗ് പാക്കേജിനെ കുറിച്ചുള്ള സെമിനാറിൽ ക്ലോസിങ്ങ്സ്റ്റോക്കും ഓപ്പണിങ്ങ്സ്റ്റോക്കും രേഖപ്പെടുത്തുന്ന രീതിക്ക് യാതൊരു വ്യത്യാസവും ഇല്ല .എ്ന്ന് വാദിച്ചു .നിങ്ങൾ ഇതിനോട് യോജിക്കുന്നുണ്ടോ ?ഇതിനുഒഒ നടപടിക്രമങ്ങൾ വിശദീകരിക്കുക.
- 11. Explain the step by step procedure to be followed in preparing bank reconciliation statement in GNU Khata

ബാങ്ക് reconciliation സ്റ്റേറ്റ്മെൻറ് GNU Khata യിൽ തയ്യാറാക്കാനുള്ള നടപടിക്രമം വിശദീകരിക്കുക .  $(5)$ 

12. Can you help Mr. Abhiram to create final accounts in GNU Khata by explaining its procedures.

 $GNU$  Khata യിൽ ഫൈനൽ അക്കൗണ്ട് തയ്യാറാക്കുന്നതിന് അബിറാമിനെ നടപടിക്രമങ്ങൾ

വിശദീകരിച്ച് സഹായിക്കാമോ ?  $(5)$ 

13. Write the procedure for recording transactions of Binu Traders Kollam, with the help of an accounting software. (5) ഒരു അക്കൗണ്ട് സോഫ്റ്റ്വെയർ ഉപയോഗിച്ച് ബിനു ട്രേഡേഴ്സ് കൊല്ലം ഇടപാടുകൾ

രേഖപ്പെടുത്താനുള്ള നടപടിക്രമങ്ങൾ തയ്യാറാക്കുക

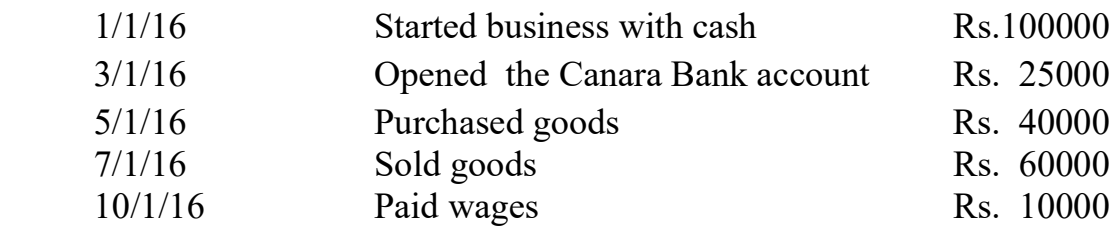

## **CHAPTER-6** DATABASE MANAGEMENT SYSTEM FOR ACCOUNTING

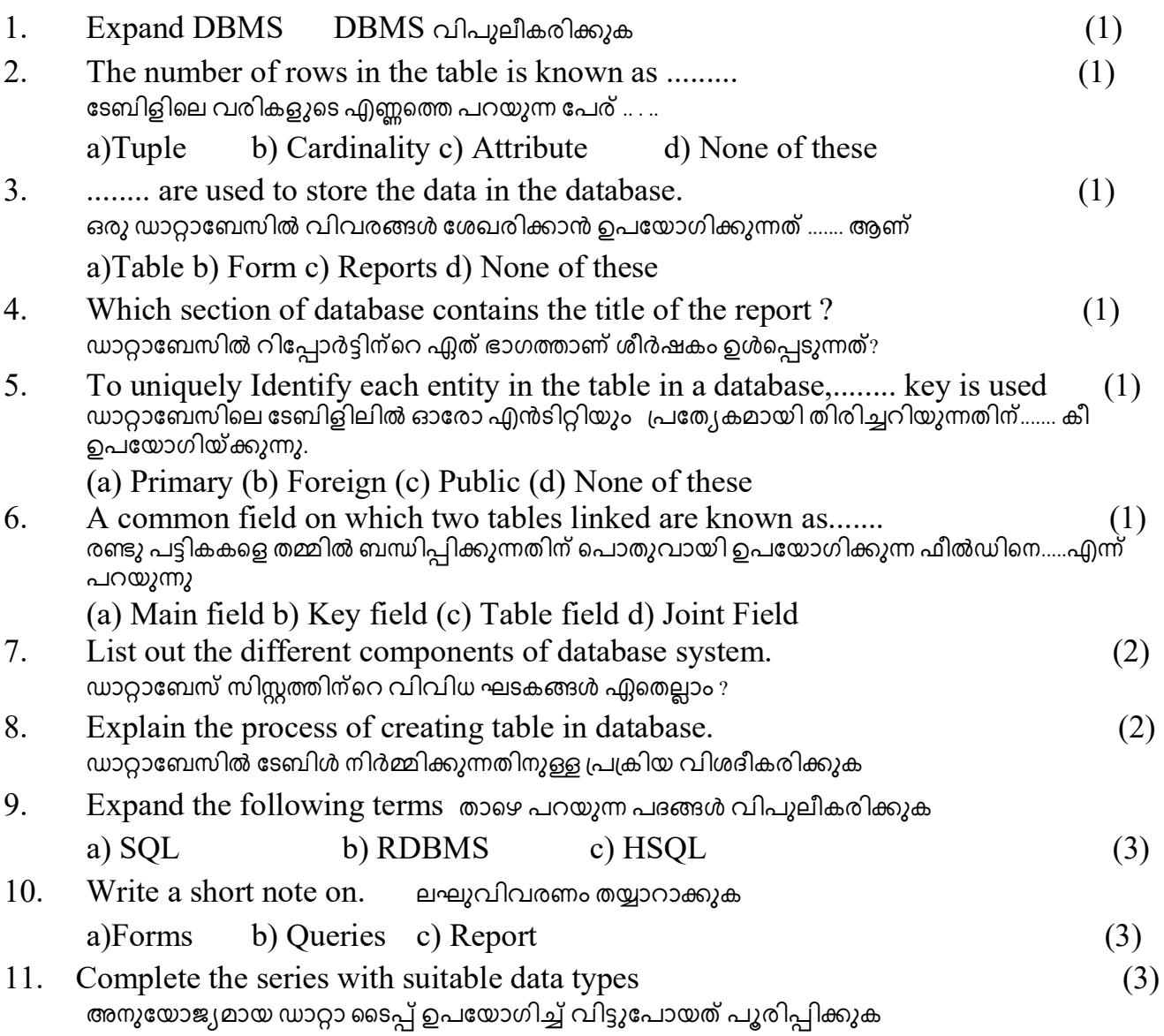

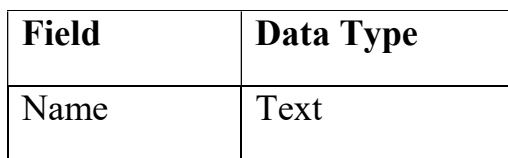

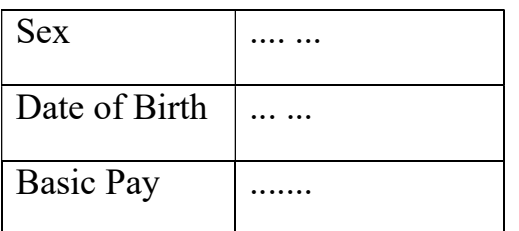

12. Write the procedure to create employee Table with the following field in Database. ഡാറ്റാബേസിൽ താഴെ പറയുന്ന ഫിൽഡുകൾ ഉപയോഗിച്ച് എംപ്ലോയി ടേബിൾ

തയ്യാറാക്കുന്നതിനുള്ള നടപടിക്രമങ്ങൾ എഴുതുക  $(2)$ 

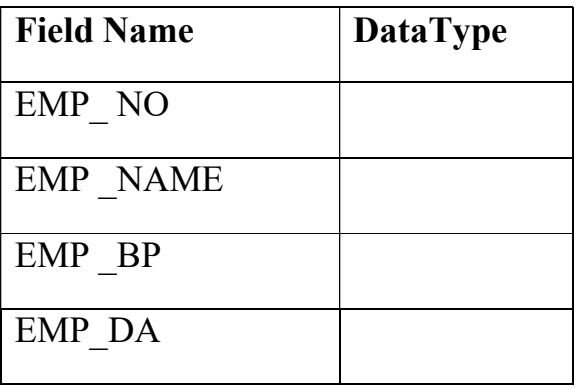

.